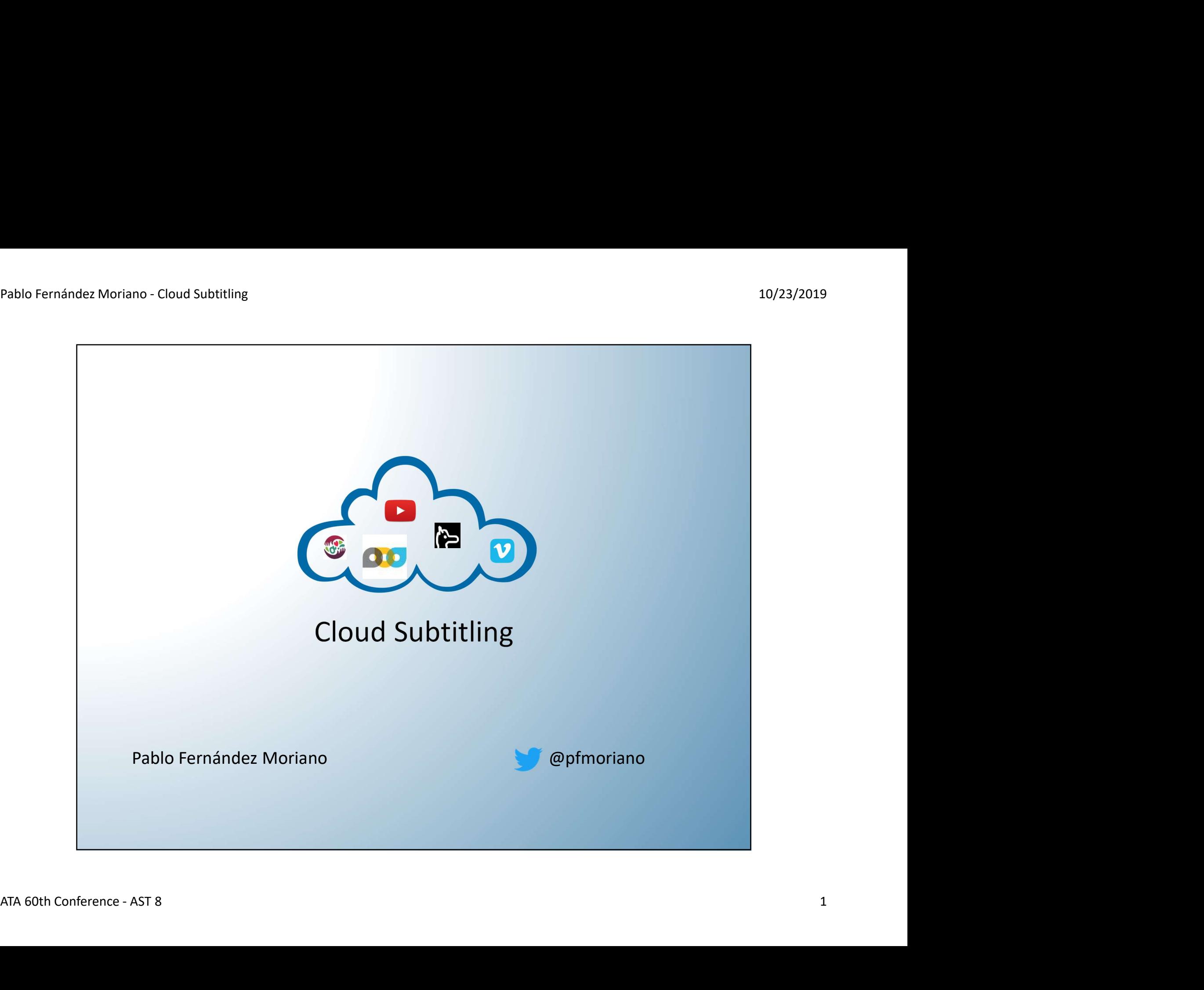

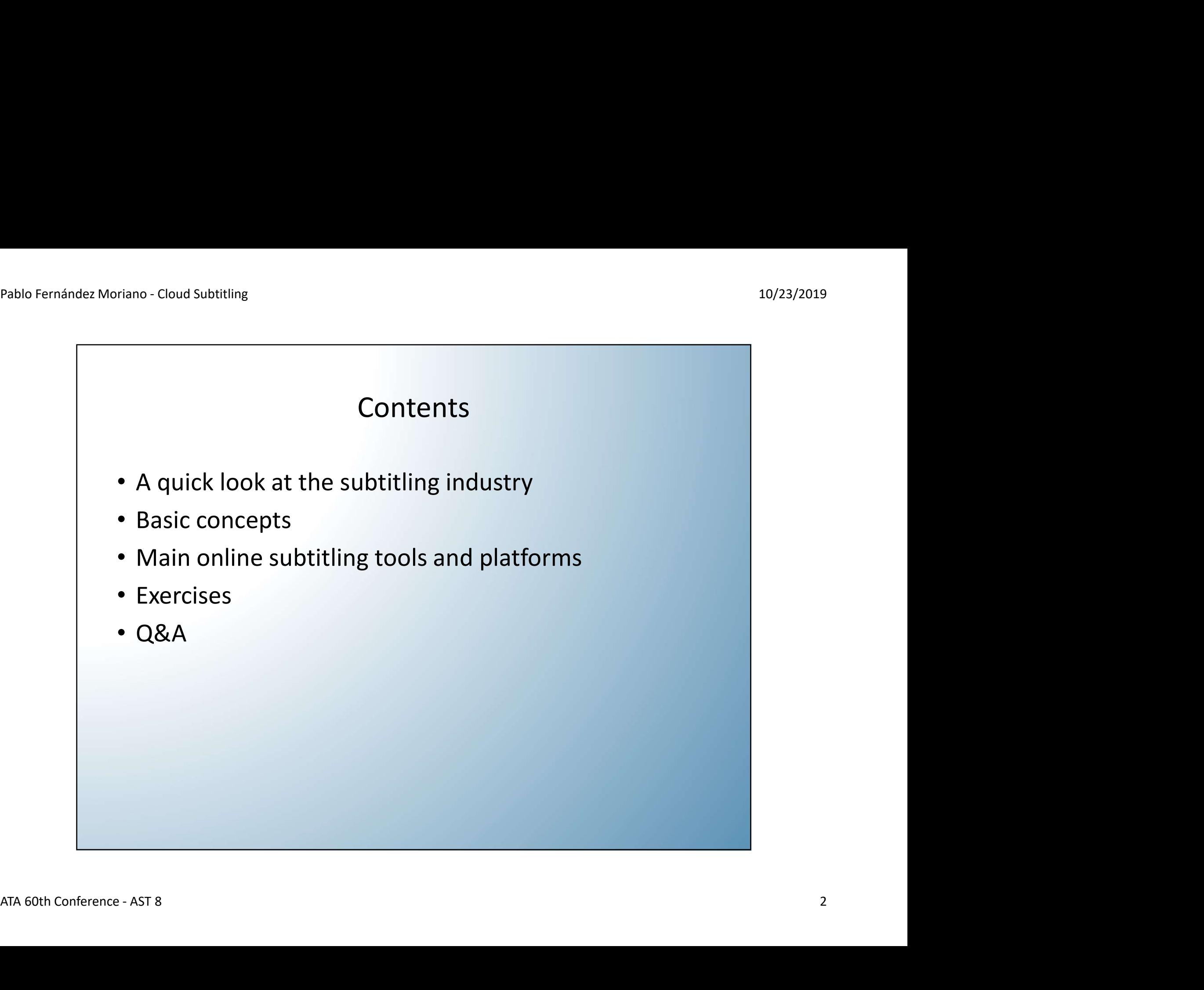

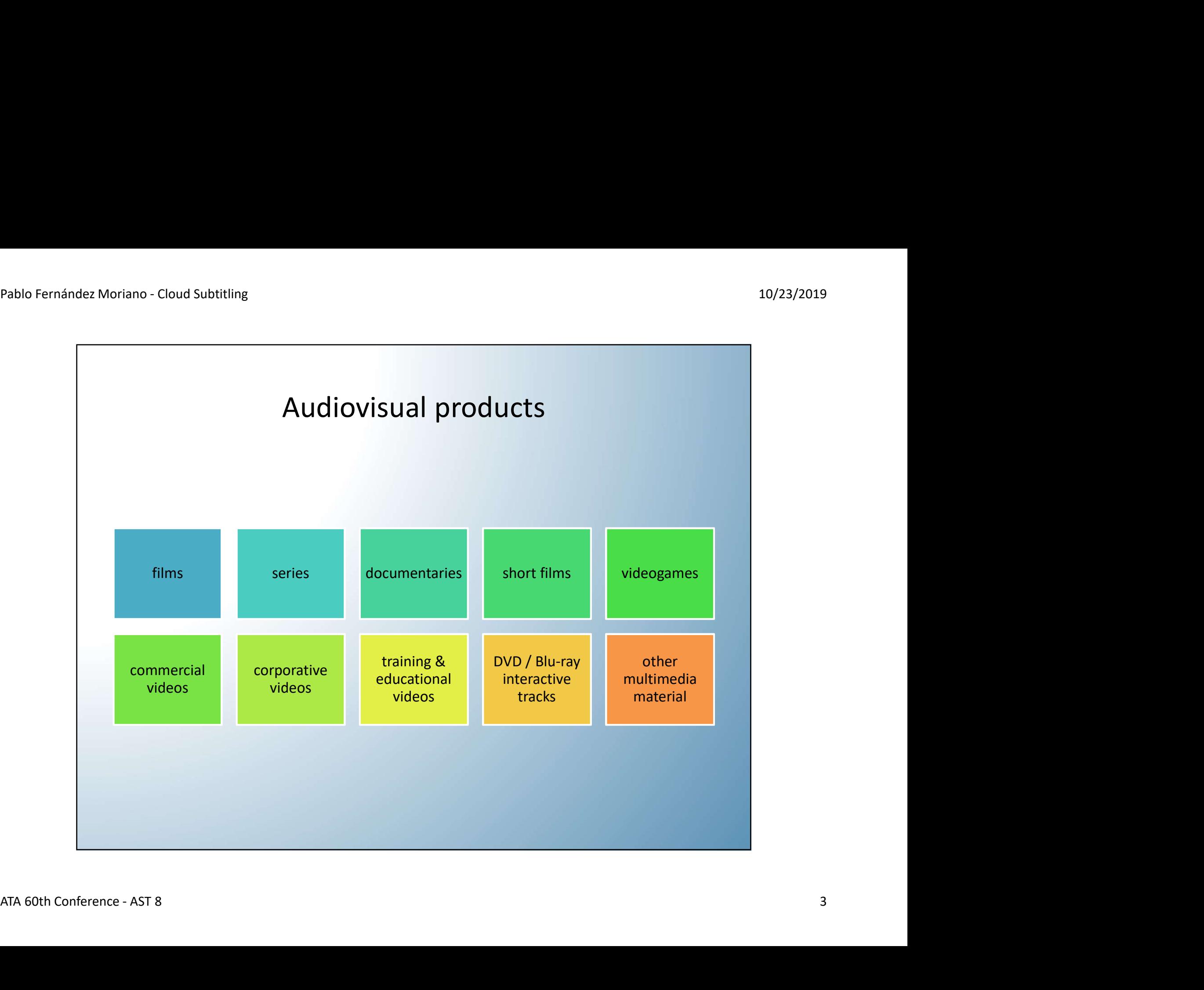

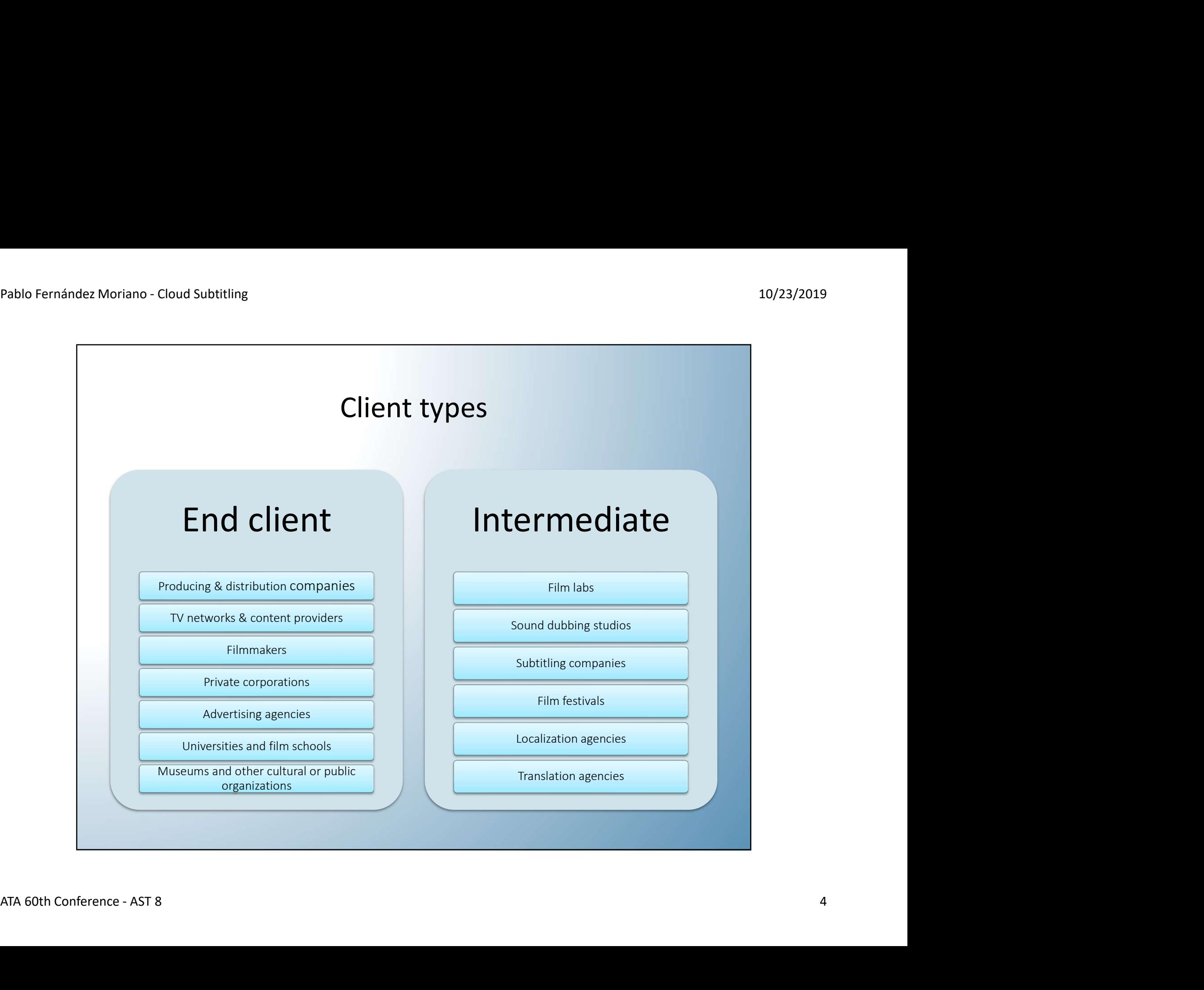

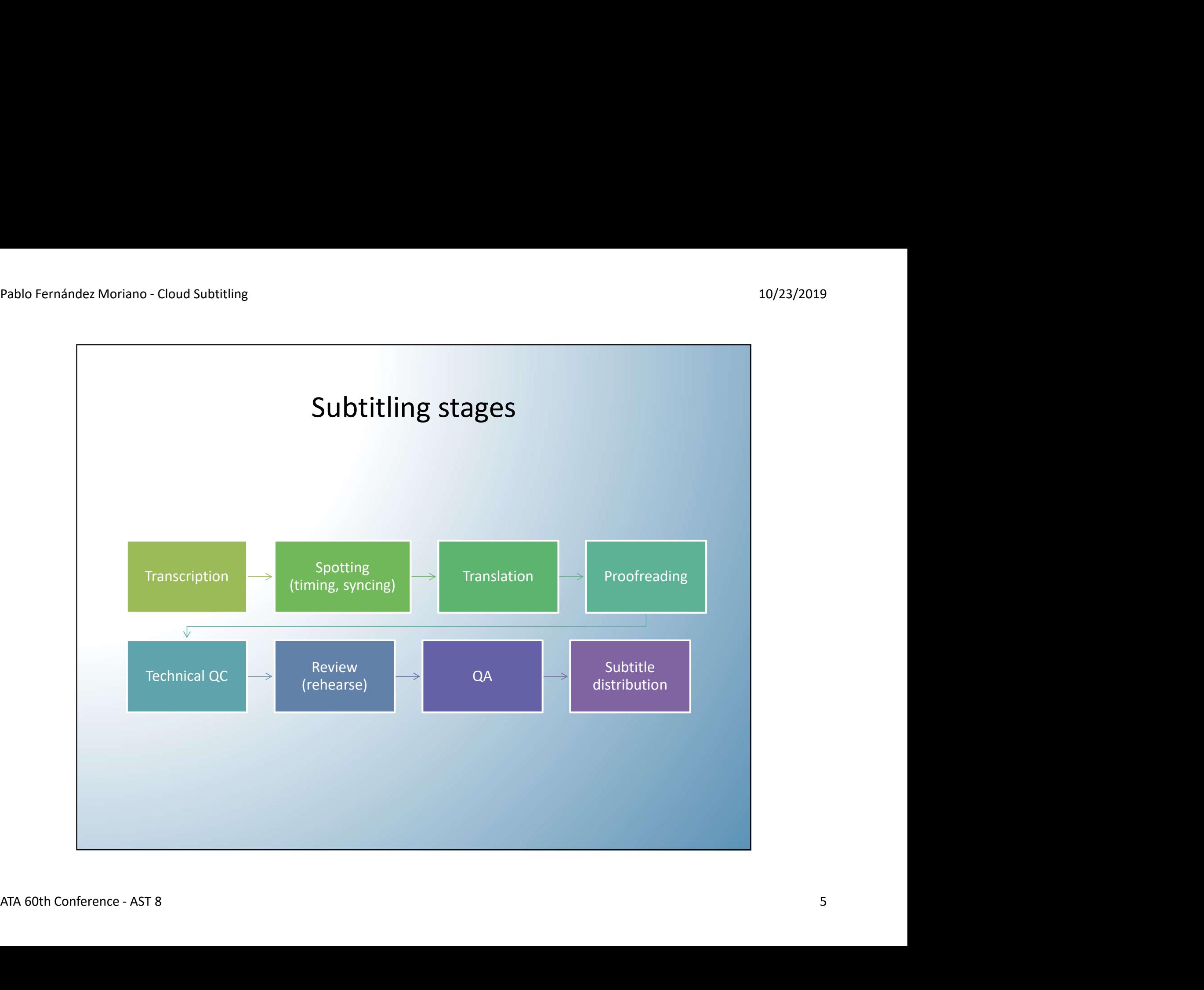

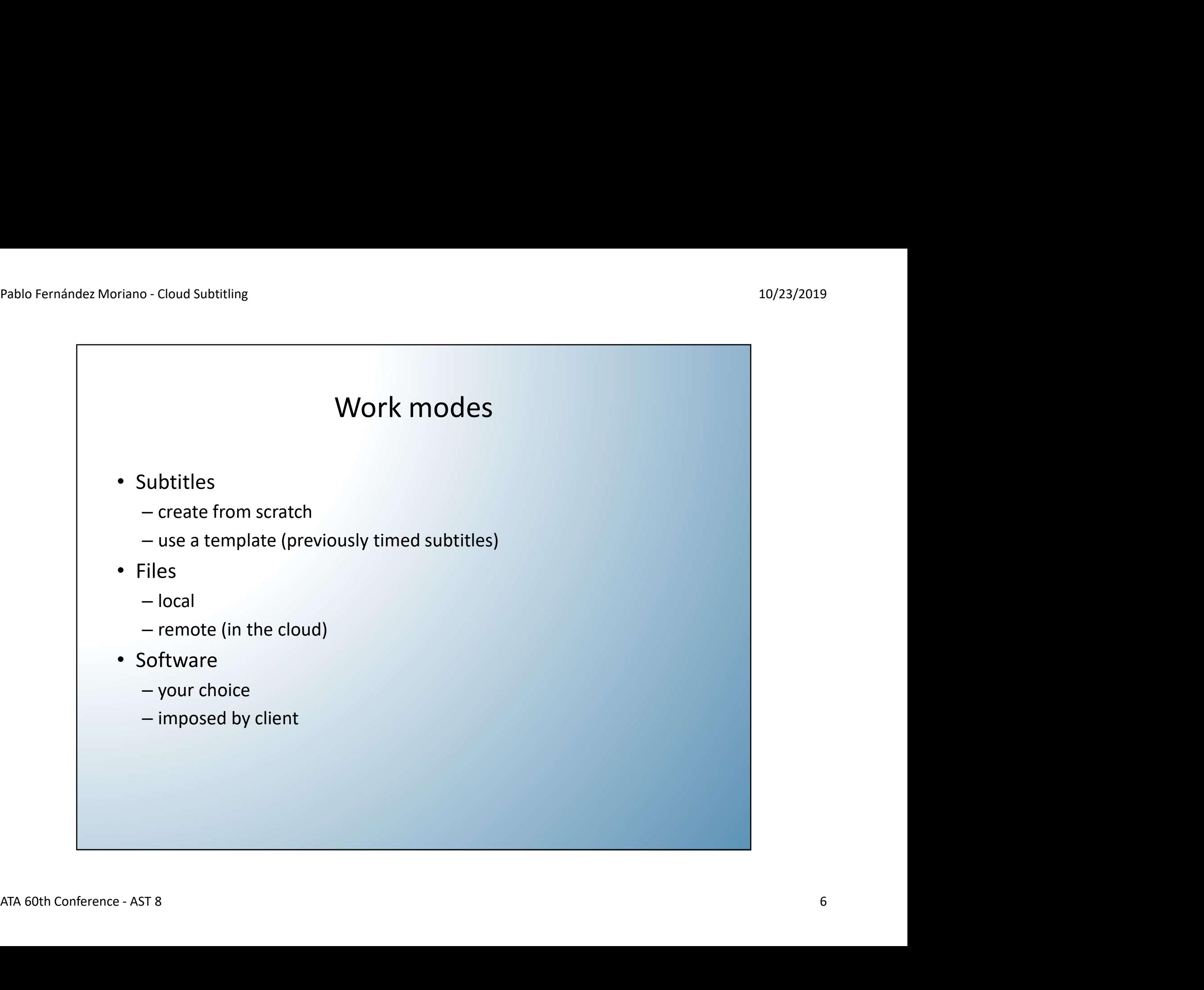

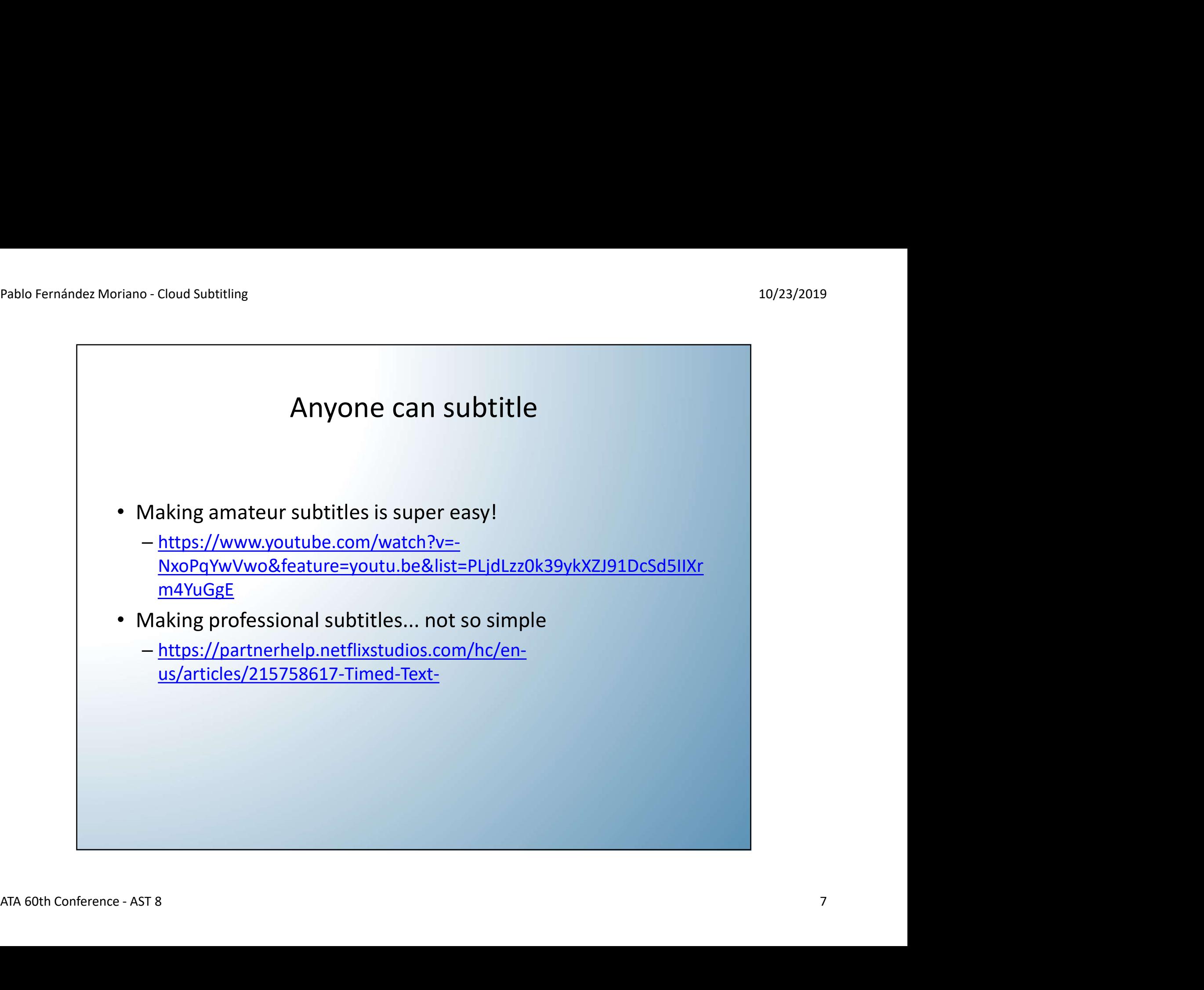

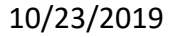

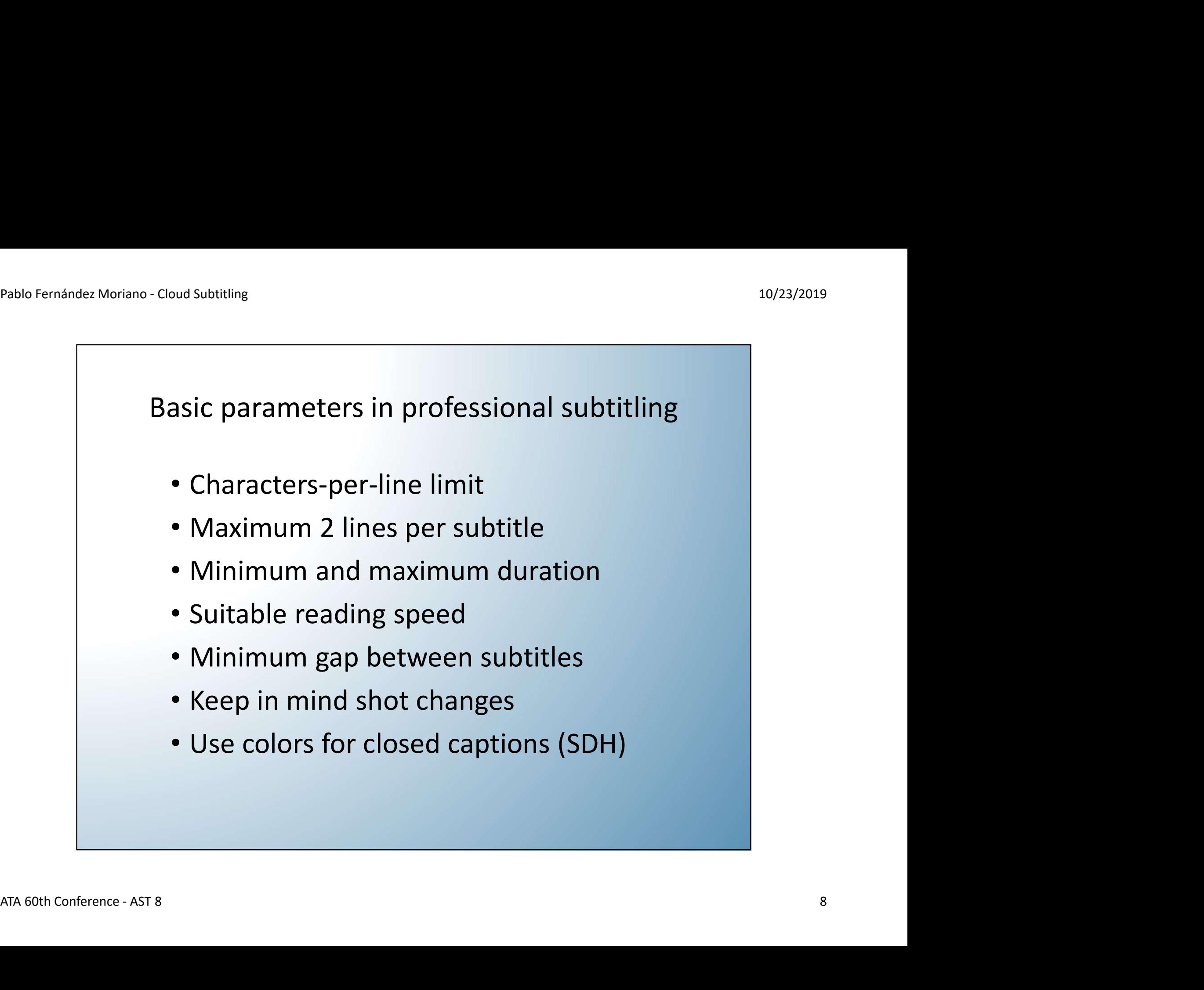

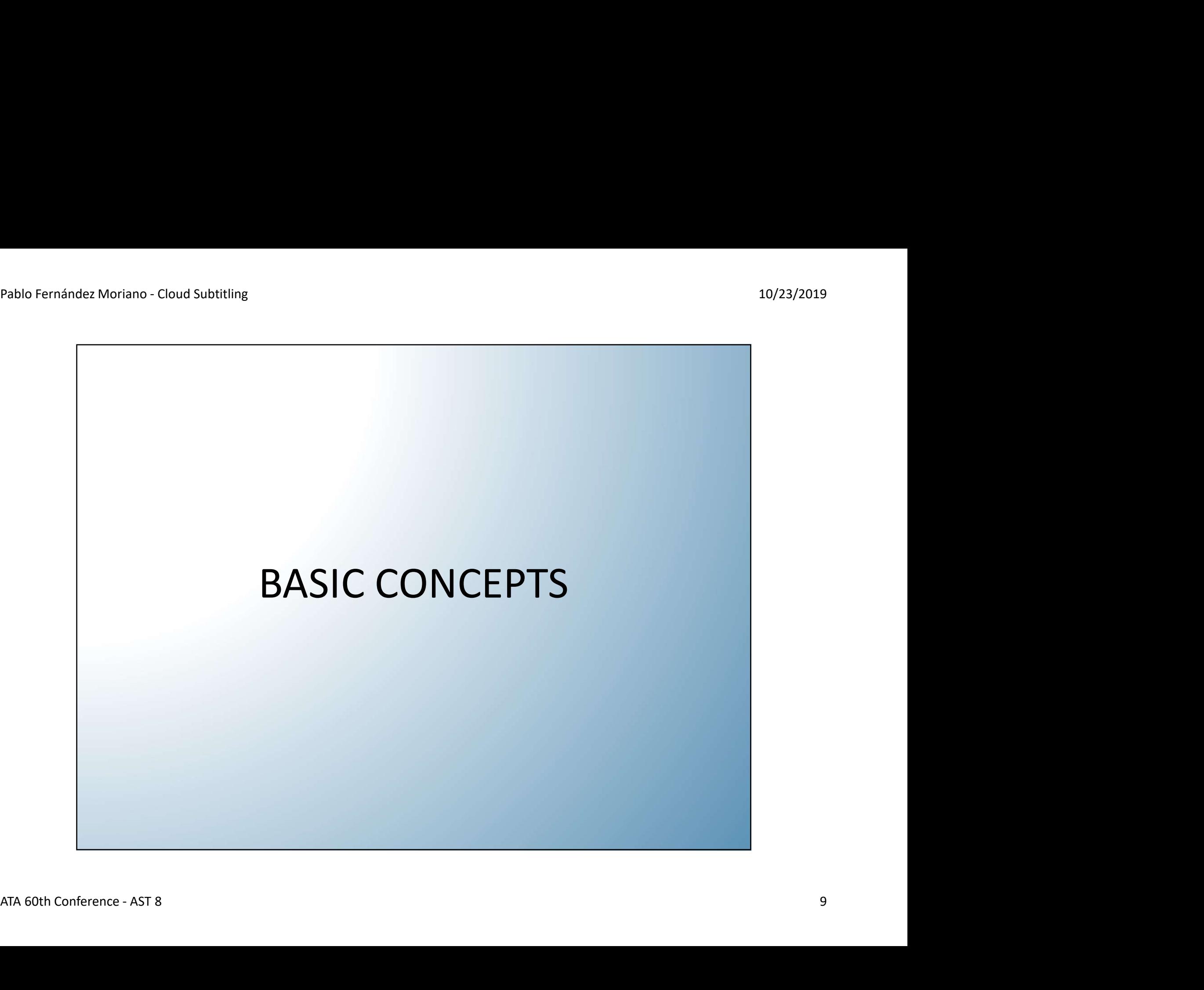

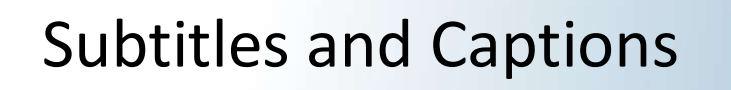

- Subtitles provide a video's dialogue in written form (usually in a different language) a<br>Subtitles and Captions<br>de a video's dialogue in written form (usually in
- sound, also known as SDH (Subtitles for the Deaf and Hard of<br>hearing)<br>• Closed captions (CC) are the ones that can optionally be<br>hidden or shown<br><br><br>ATA 60th Conference AST 8 • Captions include subtitles plus a written description of what is happening in the video (usually in the original video language) for viewers who might not be able to hear or understand the sound, also known as SDH (Subtitles for the Deaf and Hard of hearing)
	- Closed captions (CC) are the ones that can optionally be hidden or shown

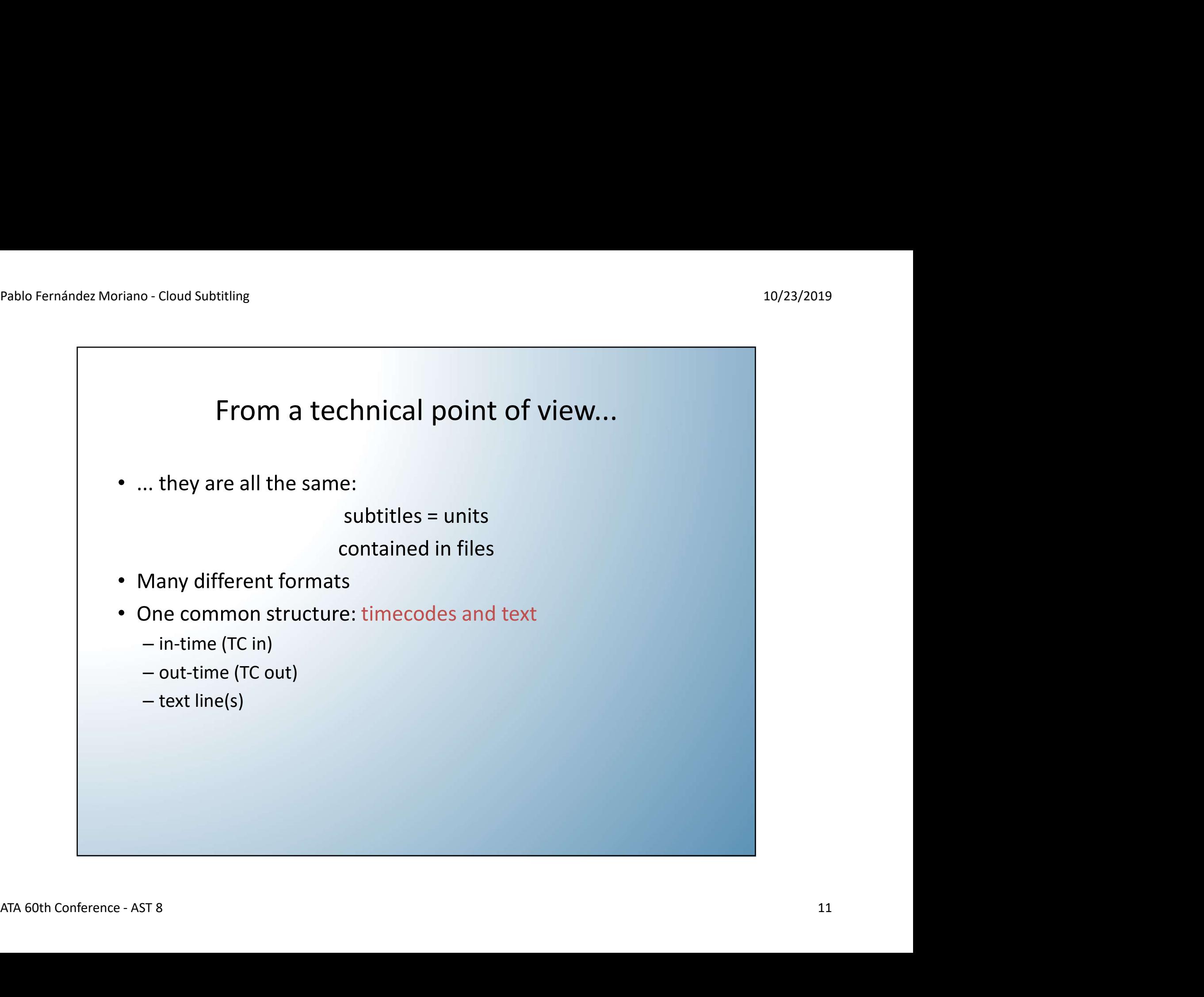

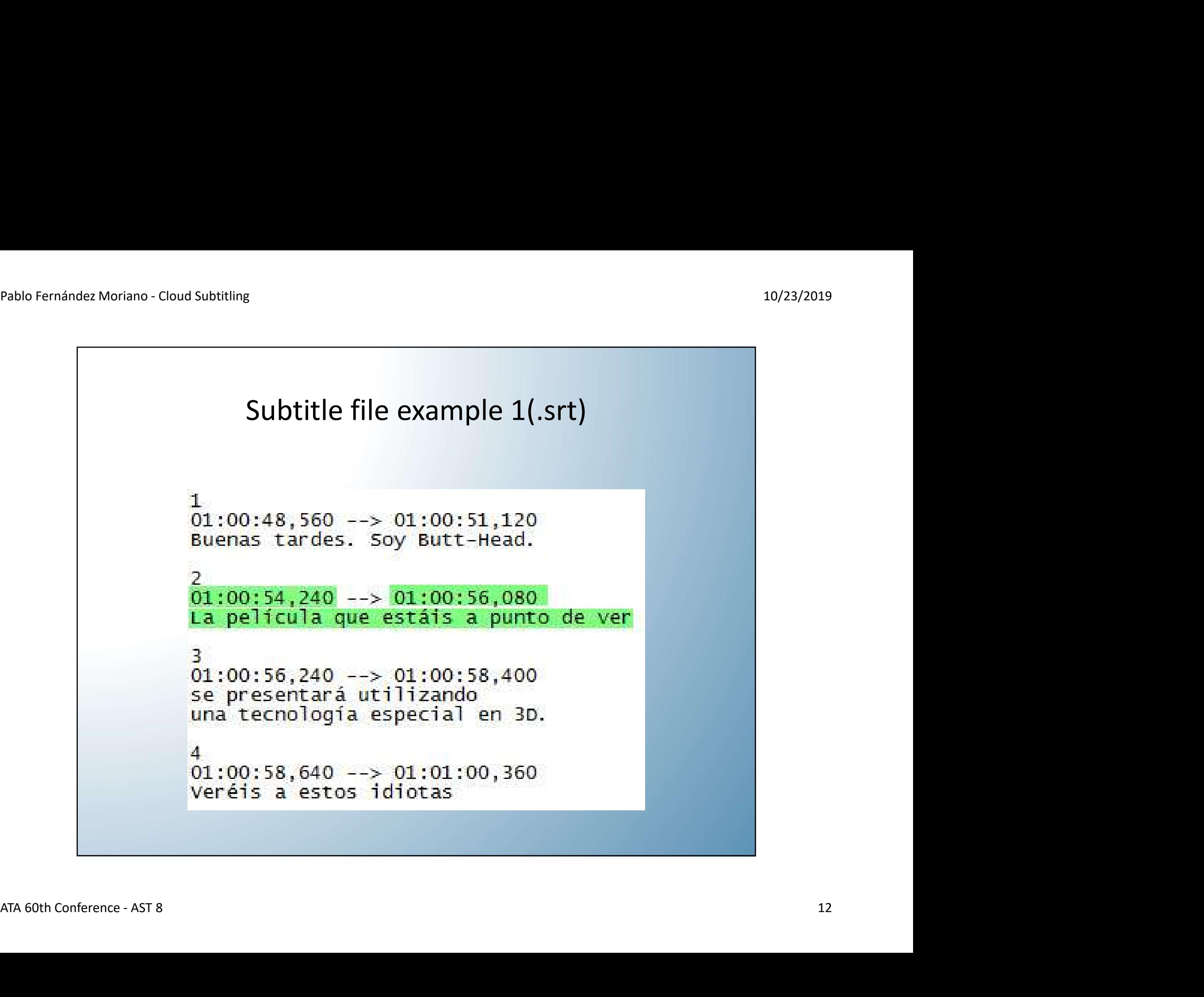

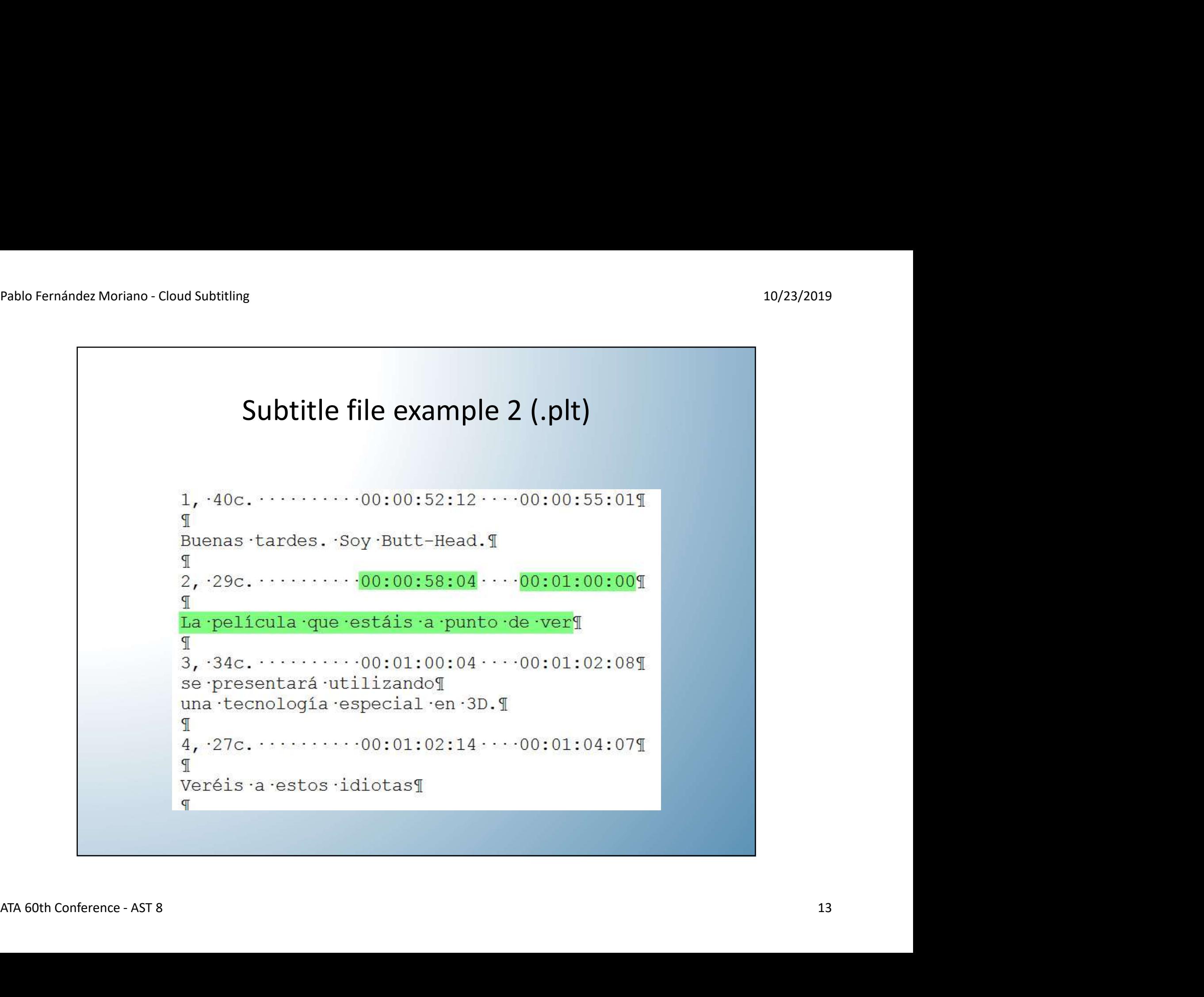

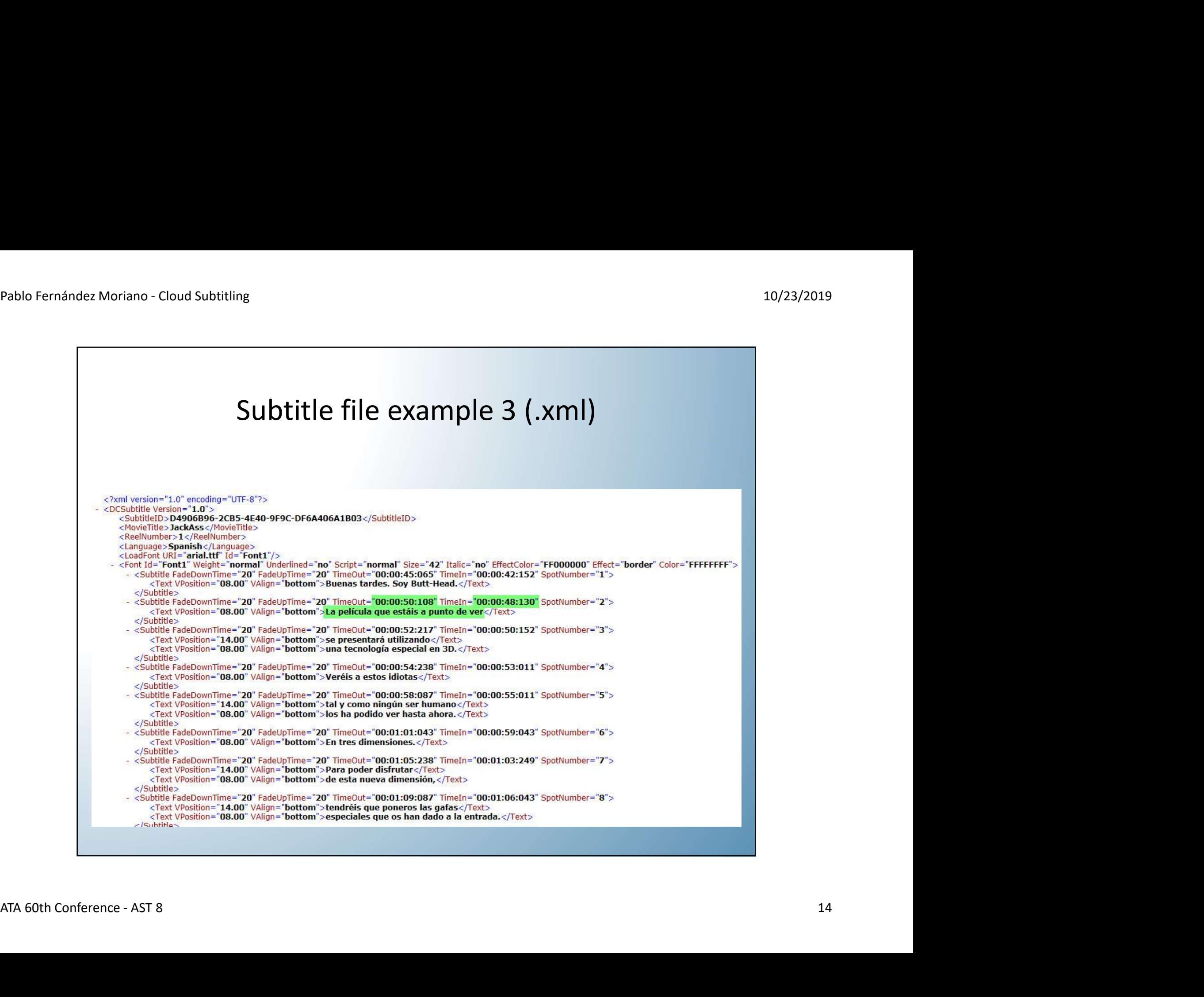

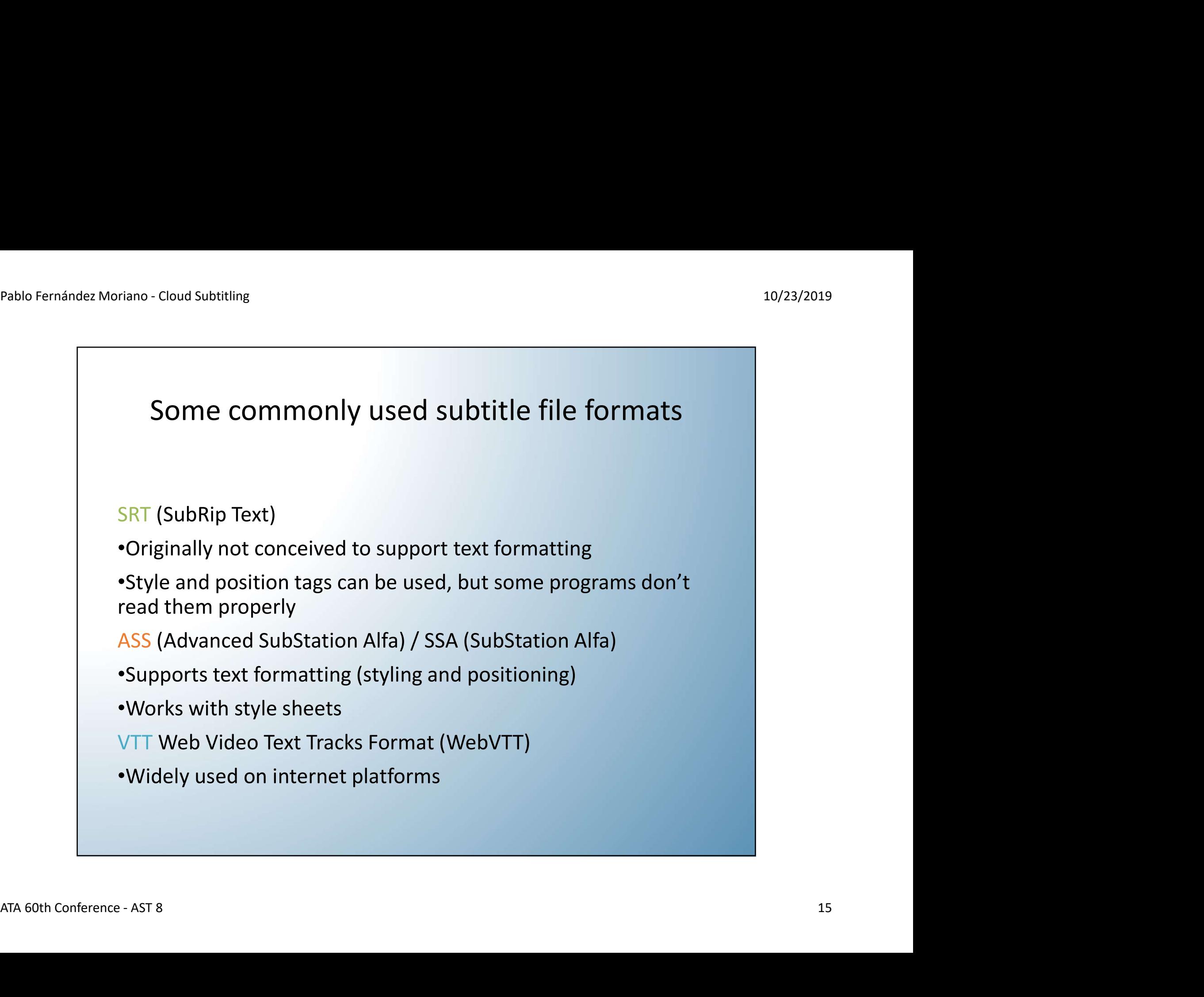

- 10/23/2019<br>Subtitles basic concepts<br>The concepts (times, cues, time cues) • In/out (start/end) timecodes (times, cues, time cues) Friano - Cloud Subtitling<br>
• Subtitles — basic concepts<br>
• In/out (start/end) timecodes (times, cues, time cues)<br>
• Subtitle duration (= TC out - TC in)<br>
• Length (spaces and punctuation marks included):<br>
— characters per
- 
- Length (spaces and punctuation marks included):
	- characters per line
	- total characters per subtitle
- Reading speed
- -total characters per subtitle<br>
 Reading speed<br>
 Gap between subtitles and shot changes<br>
<br>
ATA 60th Conference AST 8<br>
16 • Gap between subtitles and shot changes

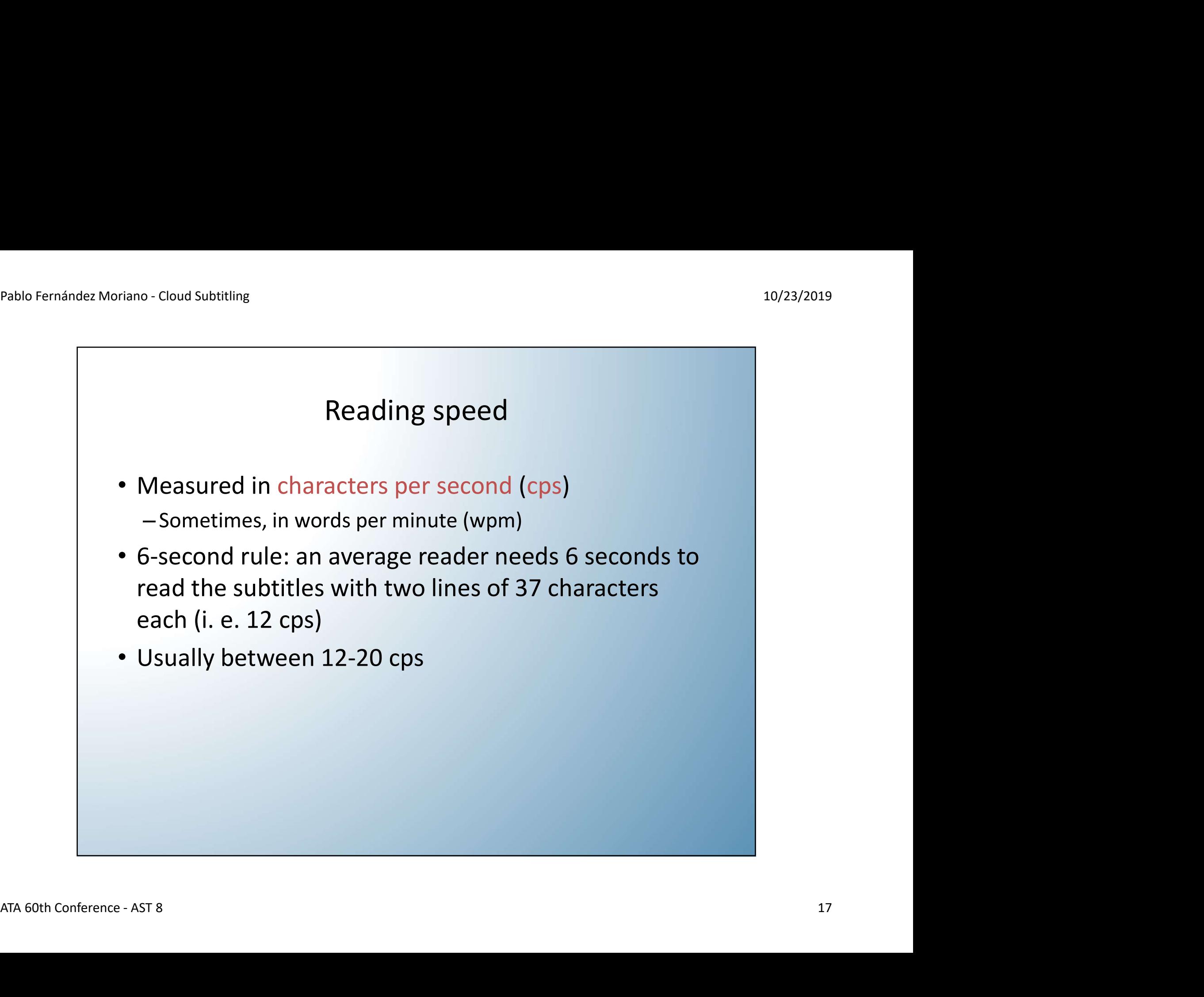

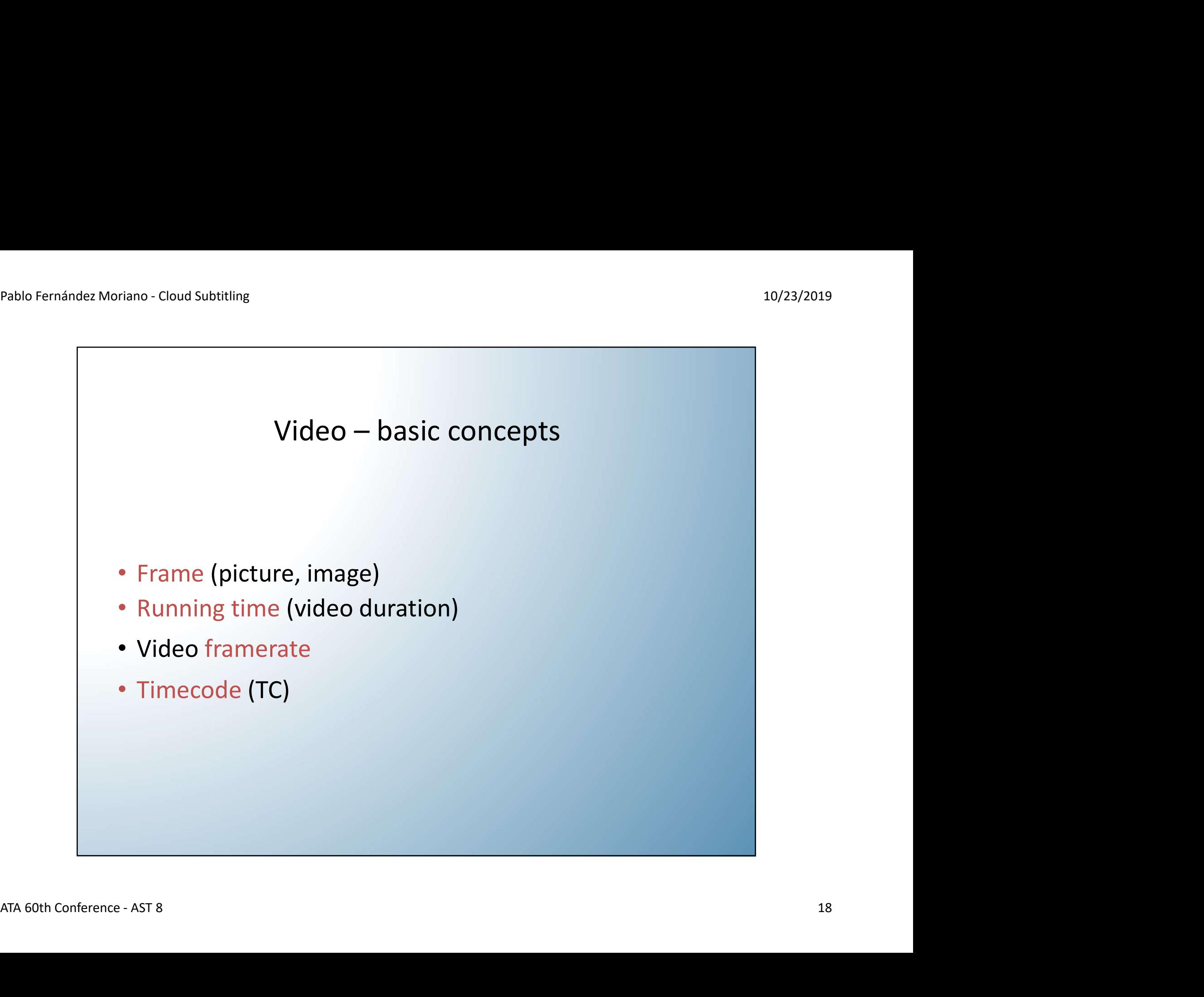

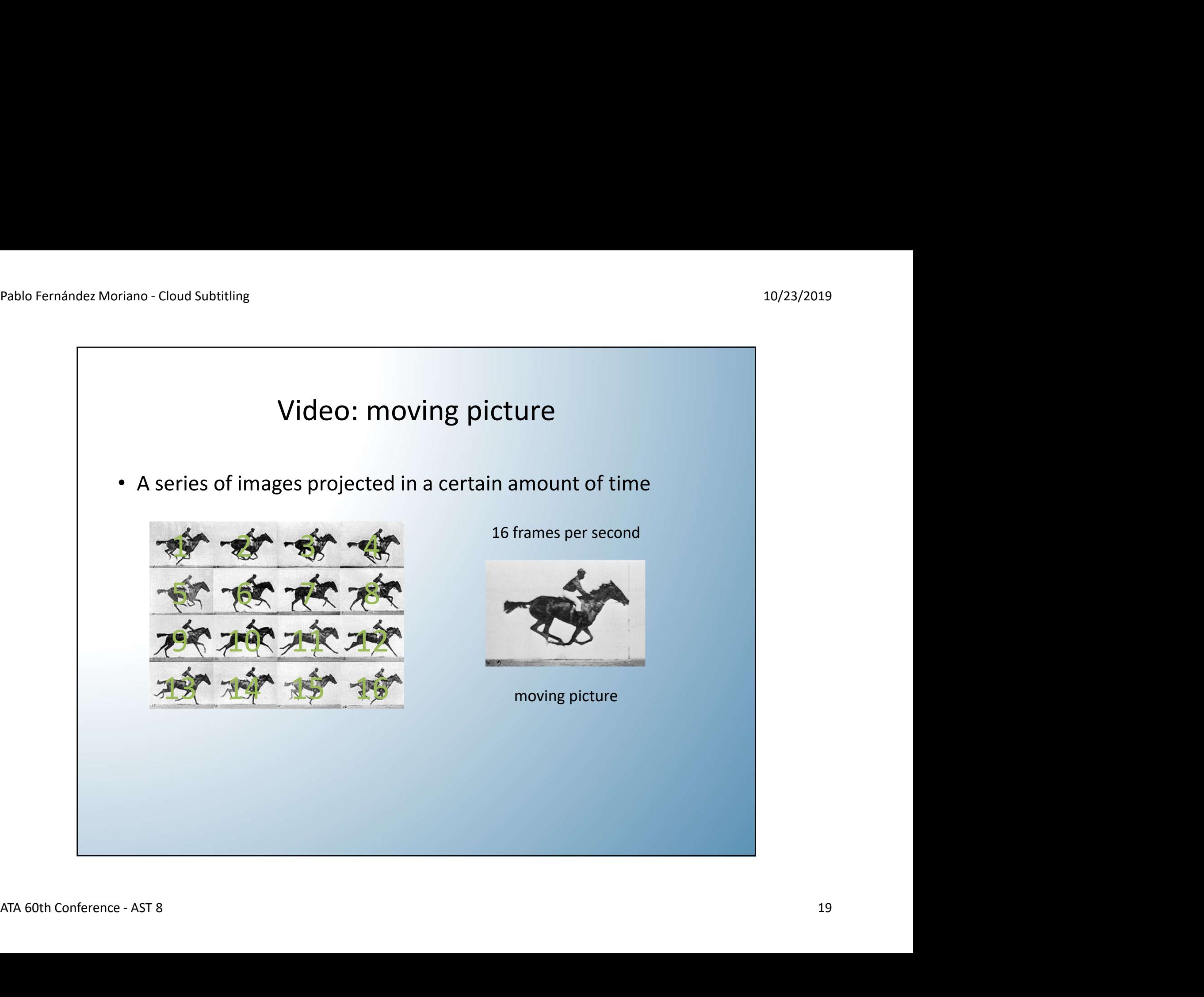

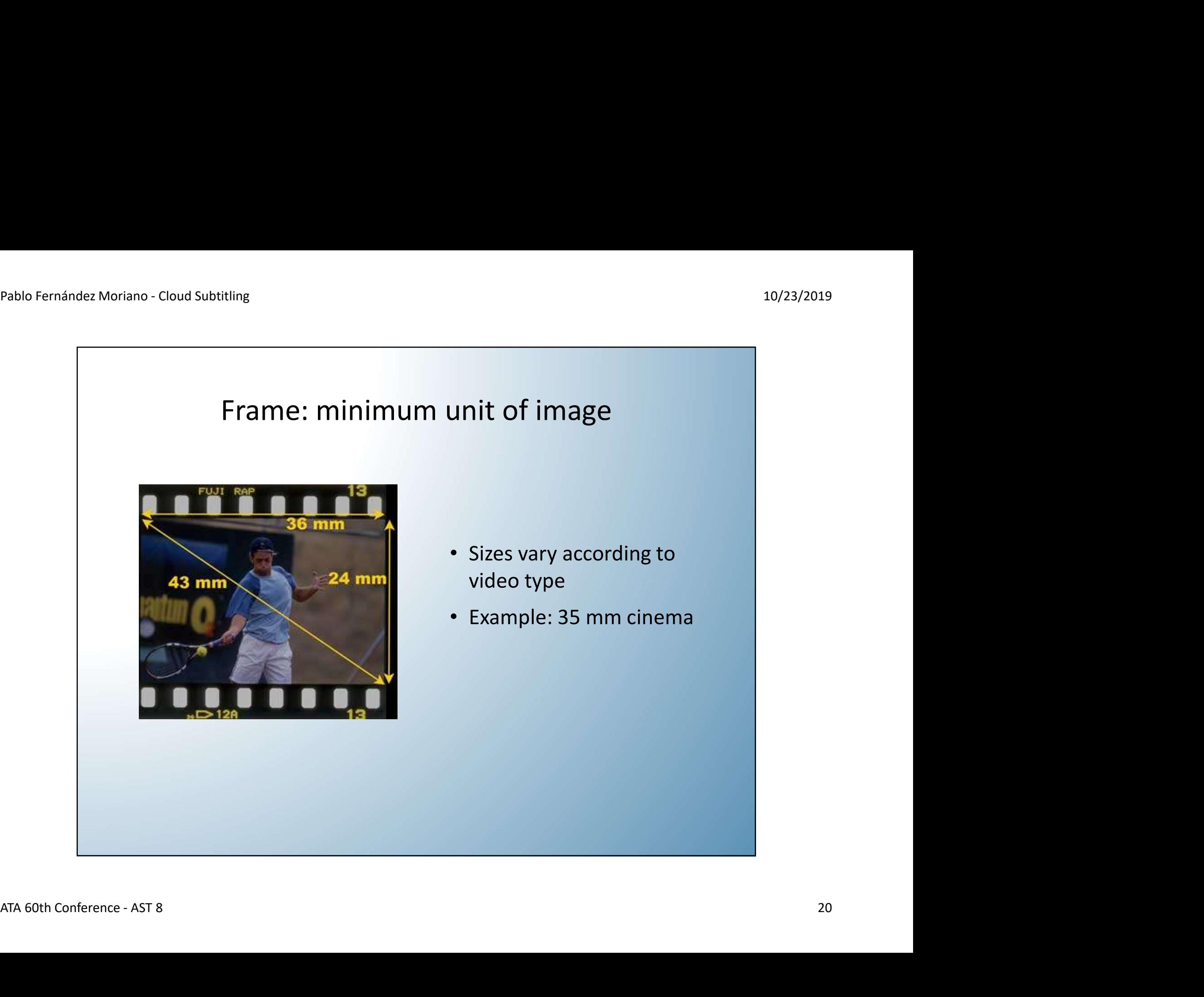

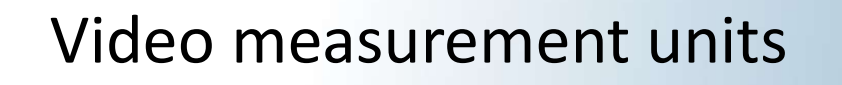

10/23/2019<br>Video measurement units<br>uration (or extension) can be measured in: • A video's duration (or extension) can be measured in: – number of images that make up the video length units: feet and frames

OR

-amount of time elapsed while playing those images<br>time units: hours, minutes, seconds, and milliseconds<br>ATA 60th Conference - AST 8 – amount of time elapsed while playing those images time units: hours, minutes, seconds, and milliseconds

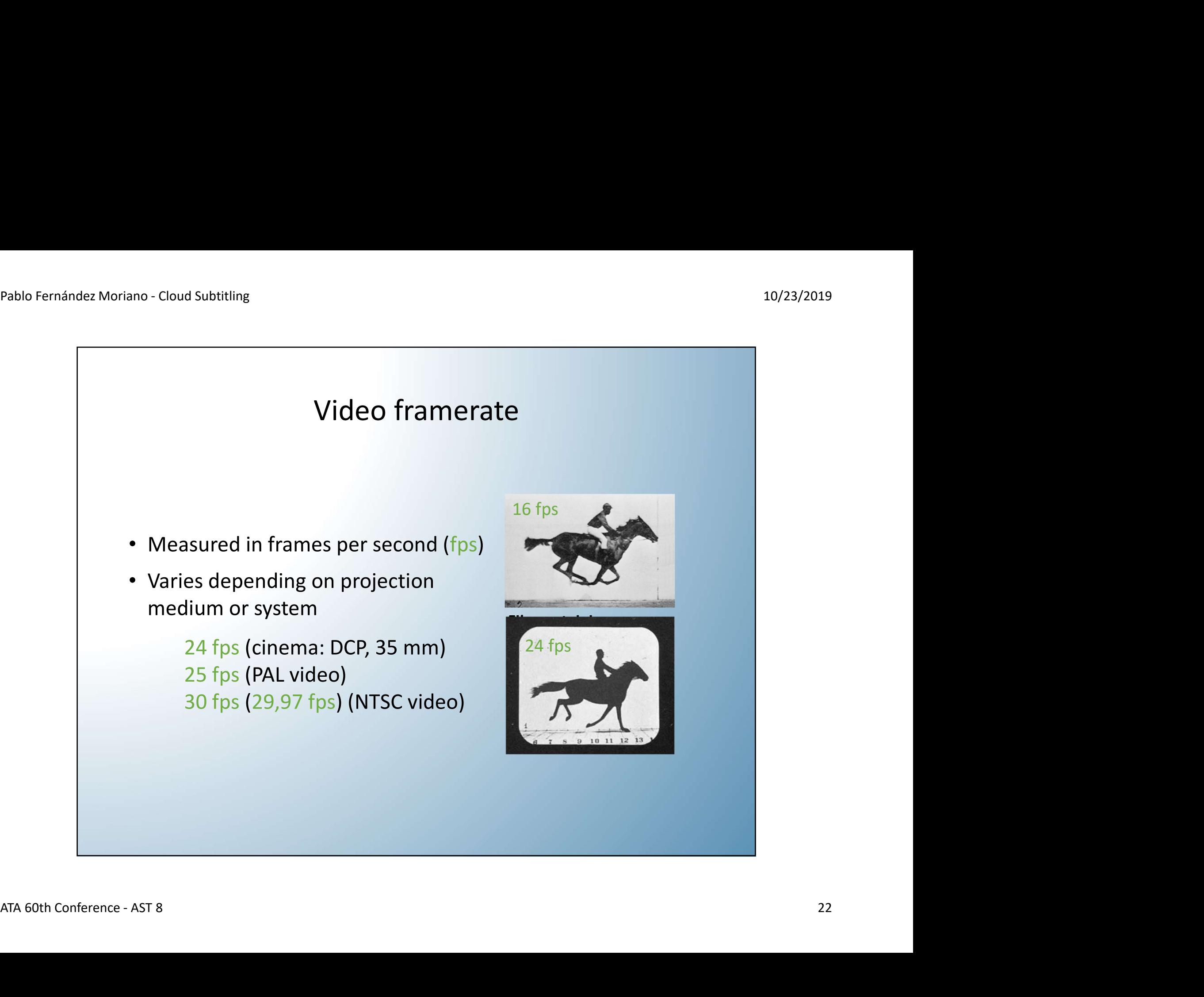

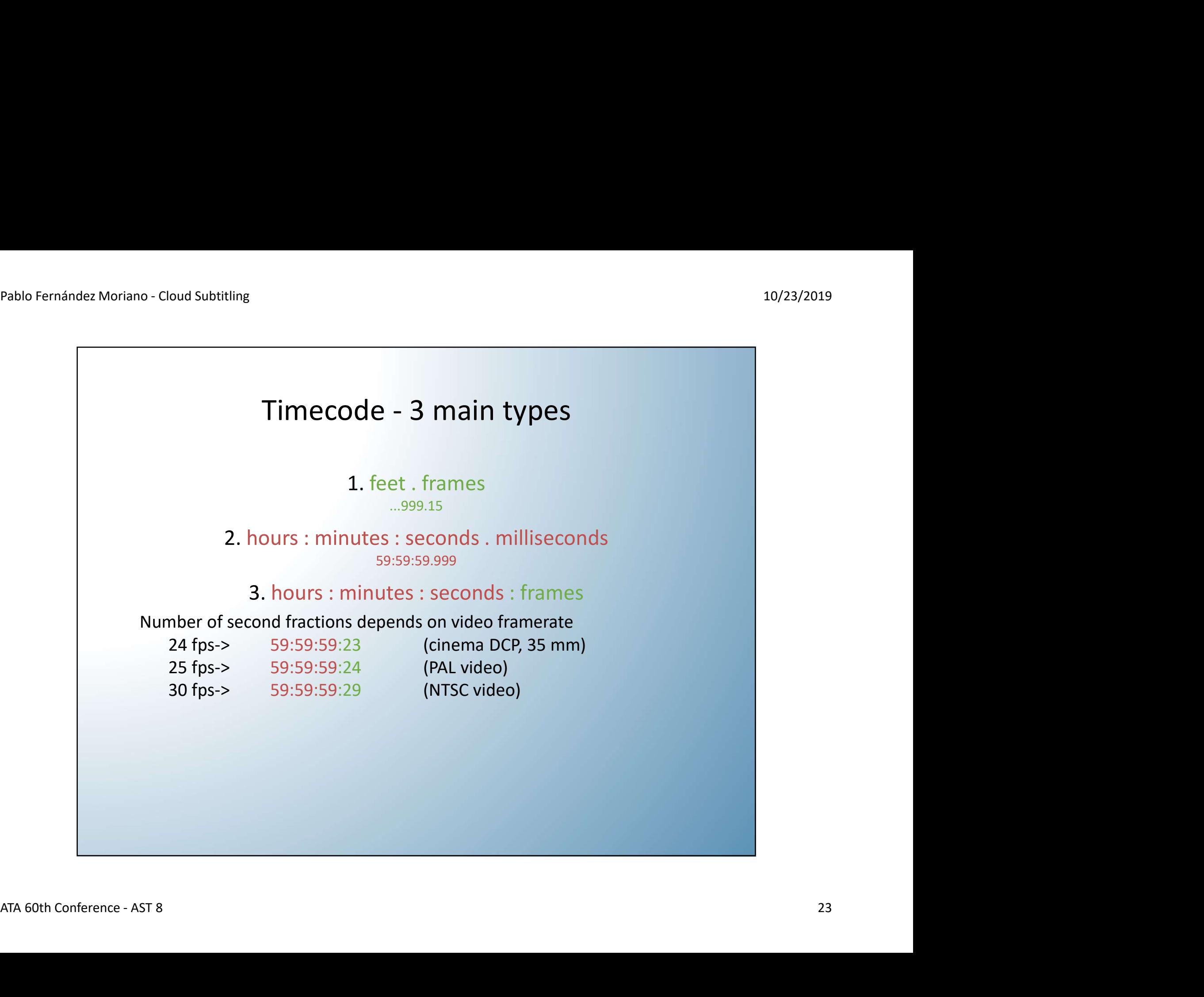

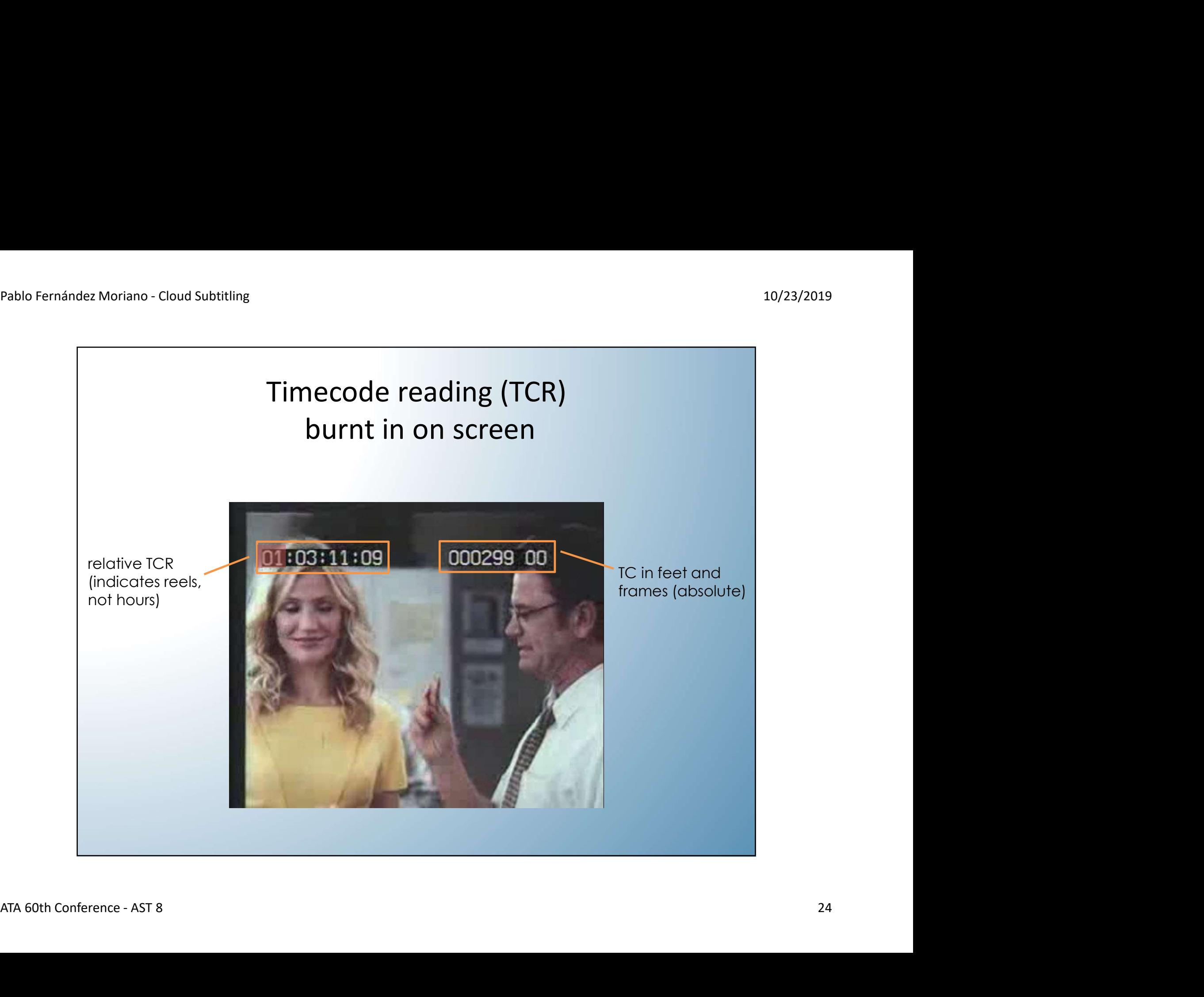

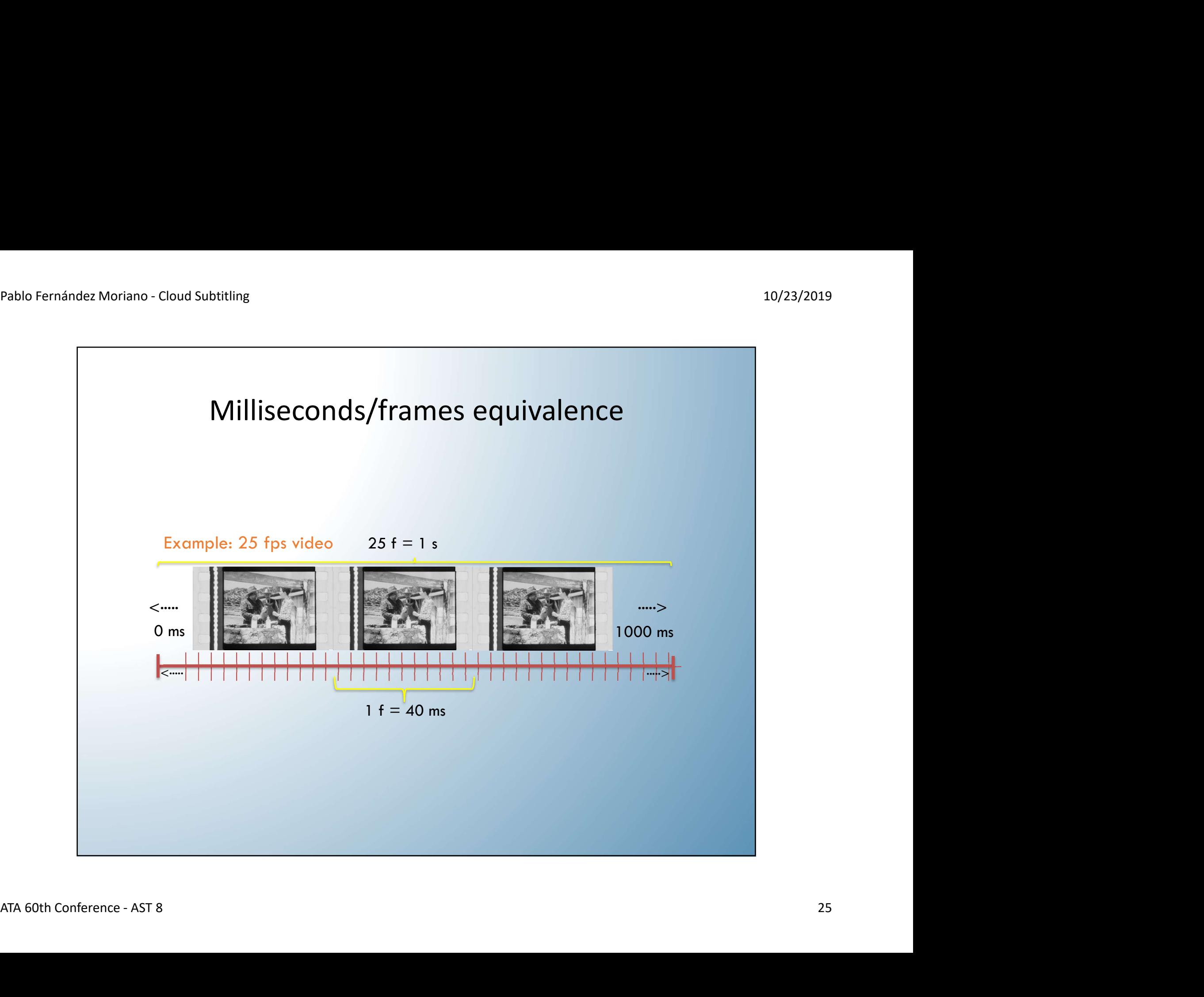

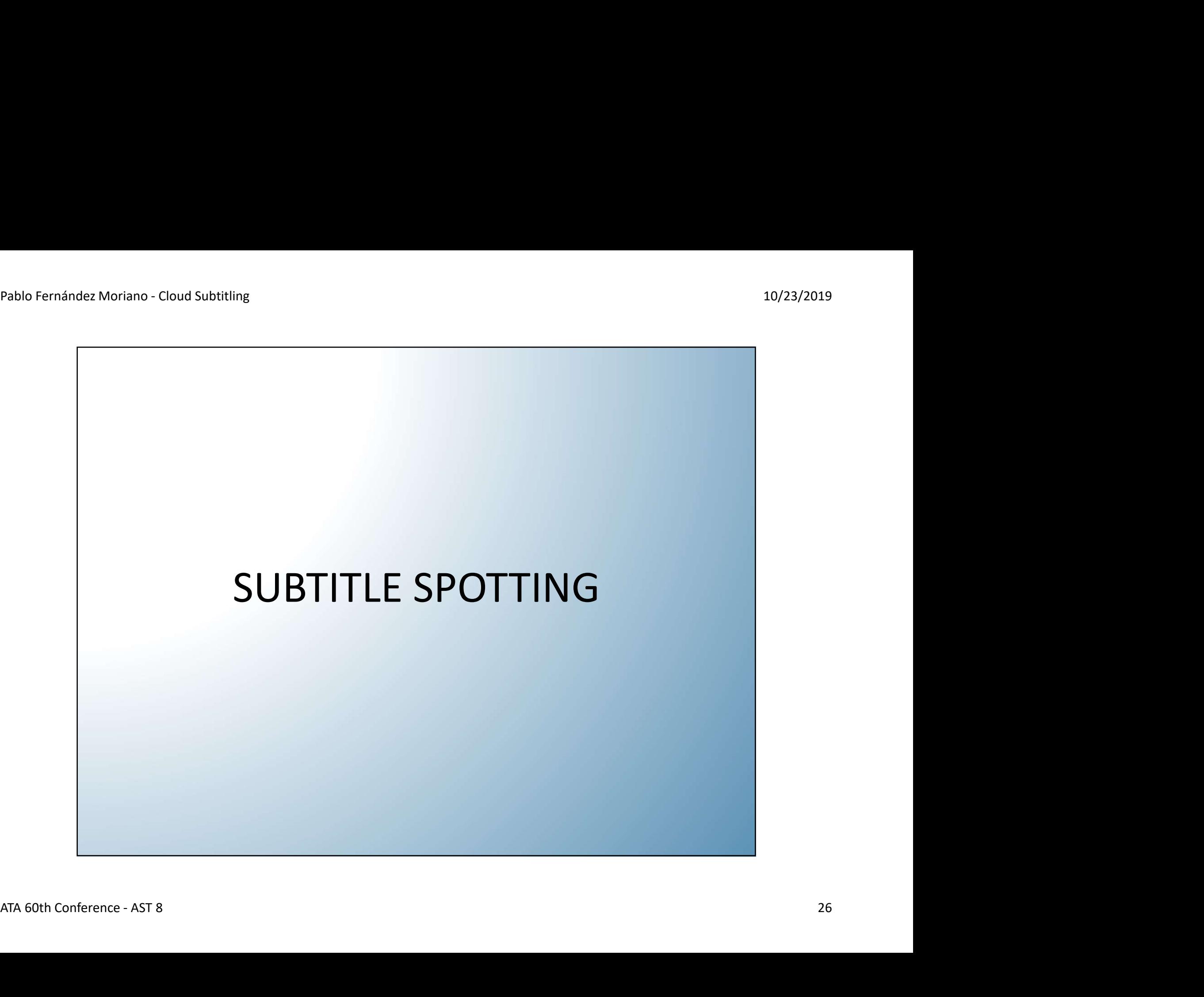

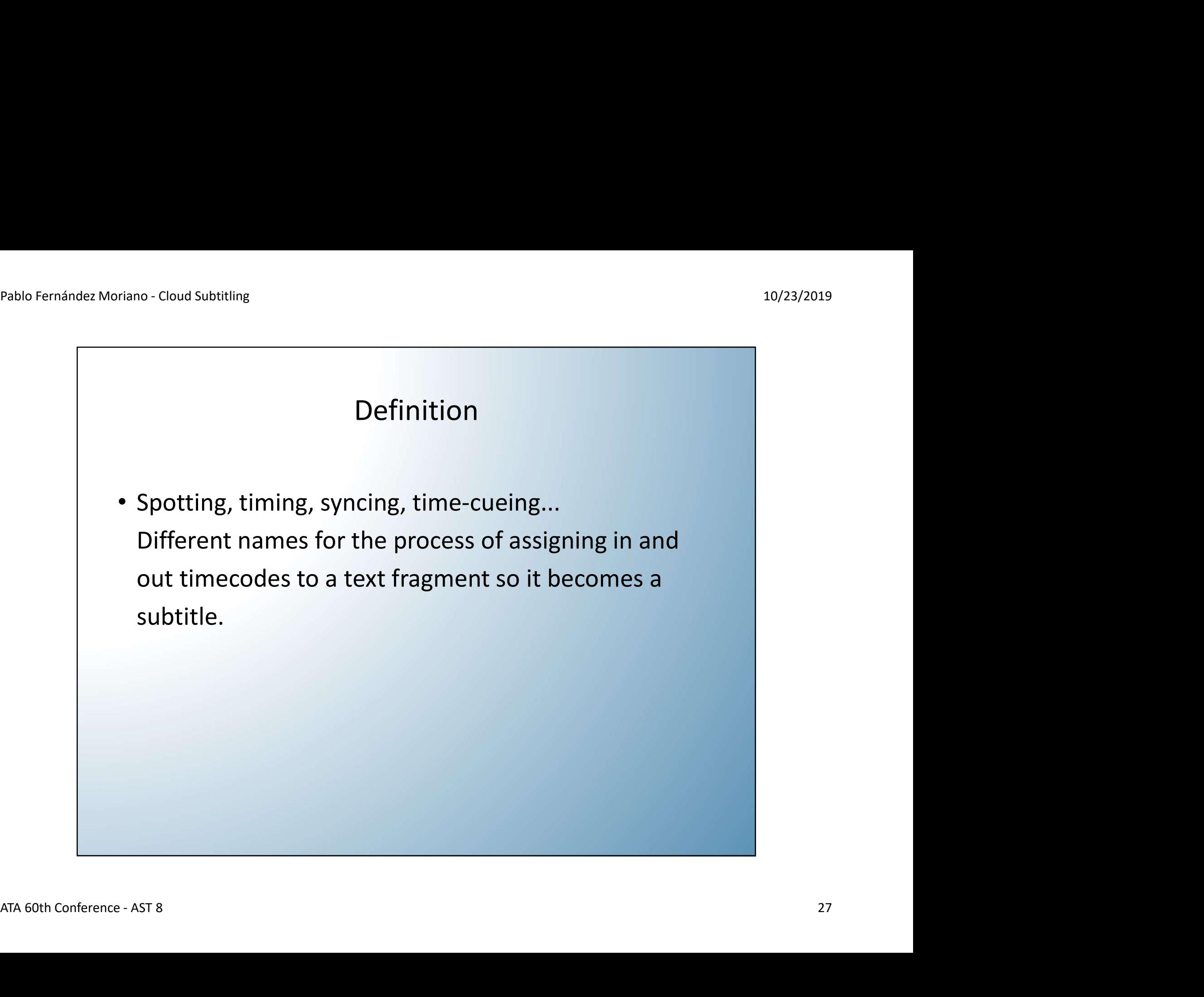

## Pablo Fernández Moriano - Cloud Subtitling 10/23/2019<br>10/23/2019 General directions (unless otherwise indicated by client)

- Good rule of thumb: 'nail the in-time', 'extend the out-time'
	- –Nail the in-time: TC IN as close to start of spoken intervention as possible (max. 10 f before or after start)
		- A subtitle that comes in before speech start looks worse than one that comes in later
- that comes in later<br>
 Extend the out-time (TC OUT): leave a small 'tail' after each<br>
spoken intervention (5-30 f), do not spot exactly on voice<br>
stop (except when next intervention comes immediately<br>
after)<br>
ATA 60th Conf – Extend the out-time (TC OUT): leave a small 'tail' after each spoken intervention (5-30 f), do not spot exactly on voice stop (except when next intervention comes immediately after)

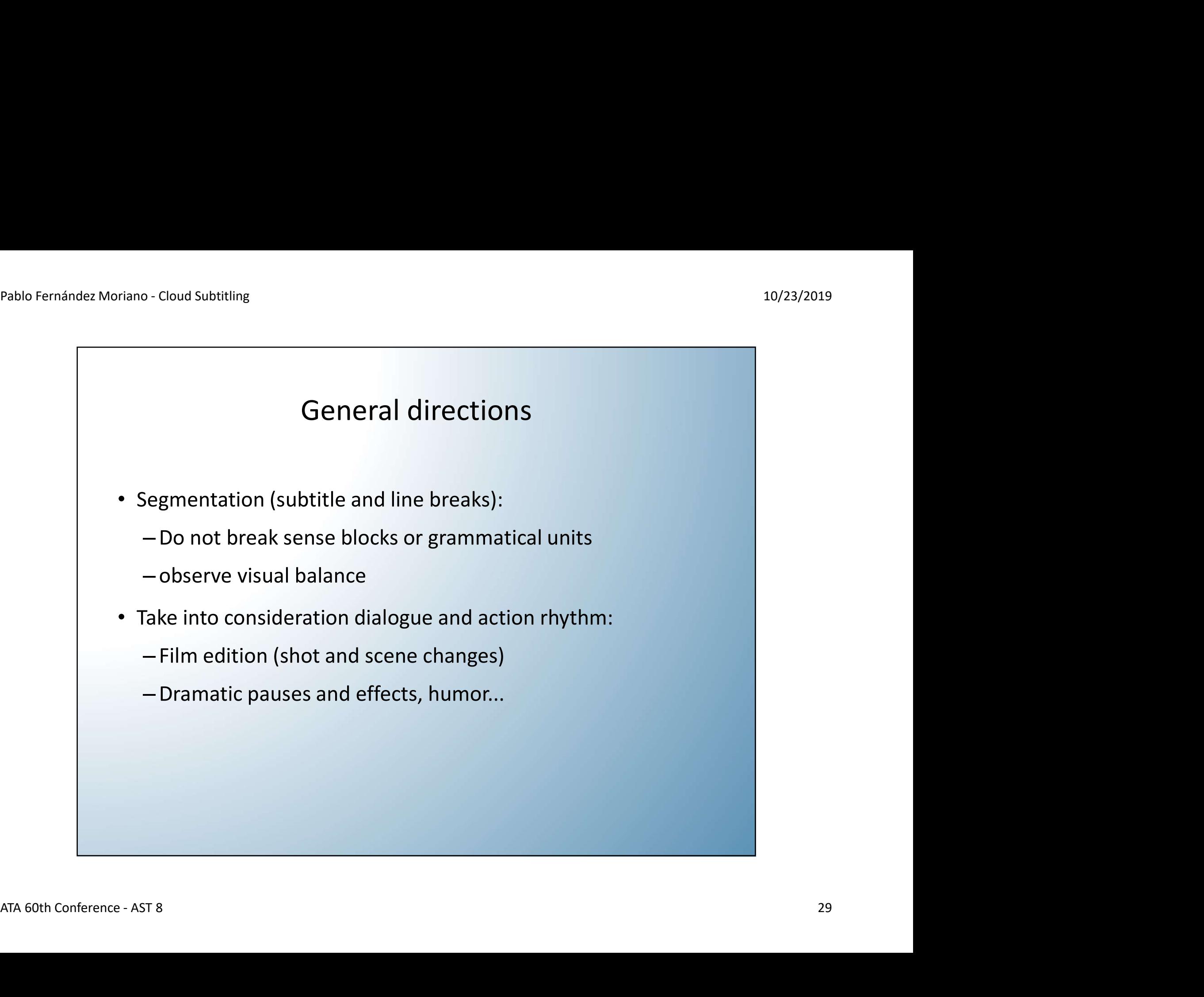

## General directions

- Shot changes (SC):
	- It is a good practice (not compulsory) not to start or end a subtitle right on the SC, but rather leave at least 2 frames before or after the SC
	- Try timing to shot changes (avoid subtitles that remain on screen after a SC) whenever possible
- ATA 60th Conference AST 8 30 – If a subtitle must cross the SC, extend it at least 12 f from it or up to the next SC (-2 f)
	- –Never make subtitles of less than 16 f duration in fast shot change sequences (e. g. shot/countershot)

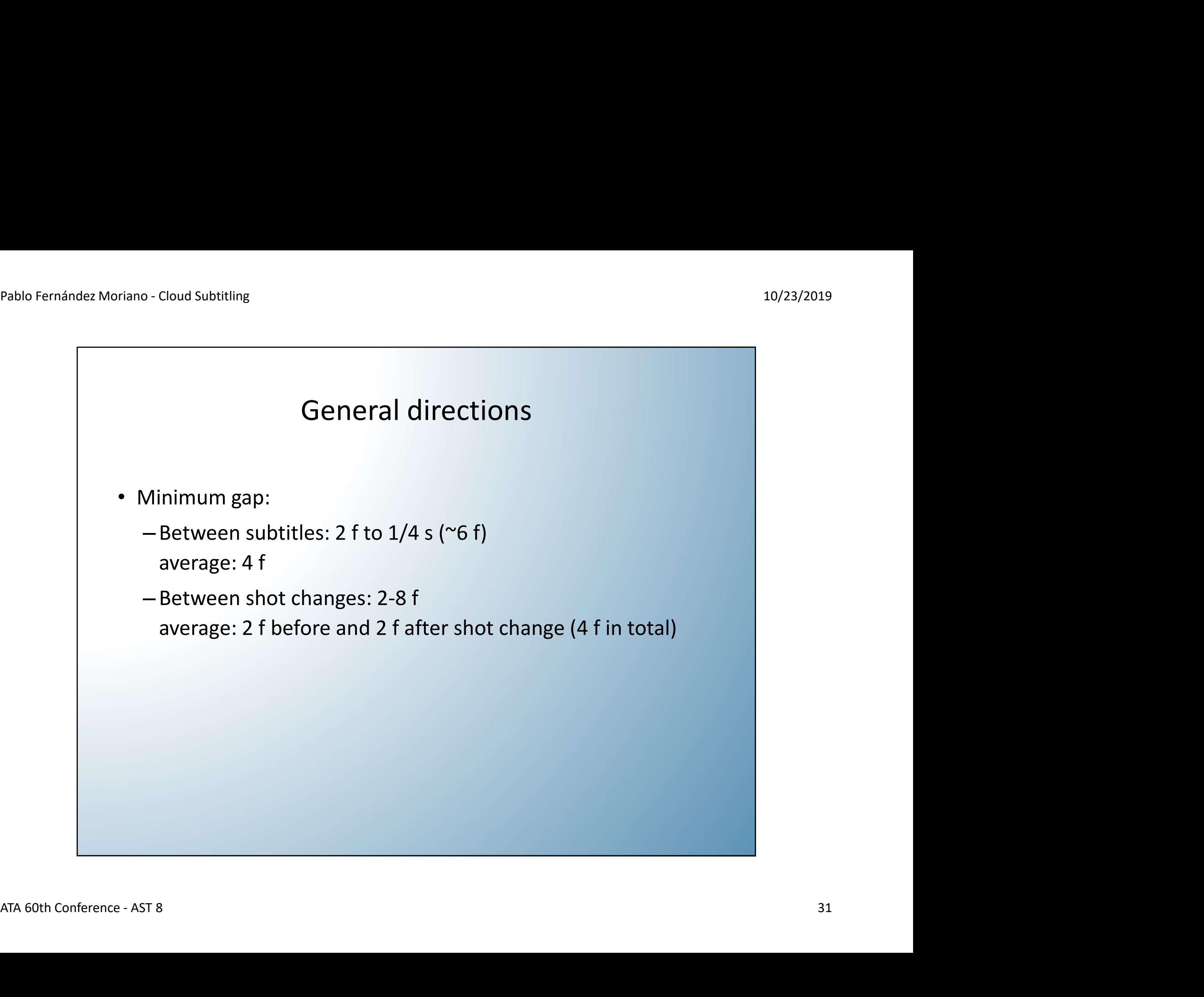

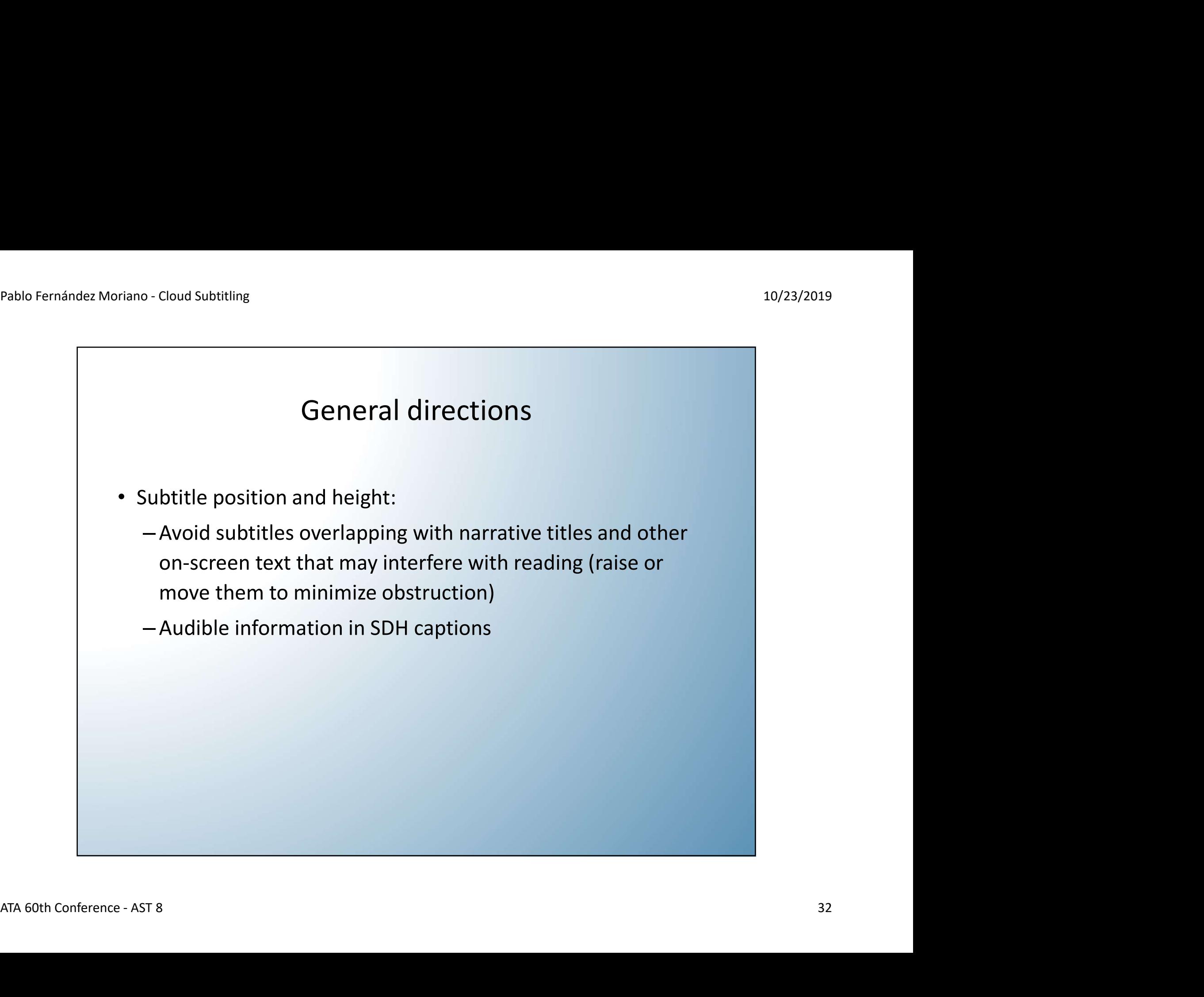

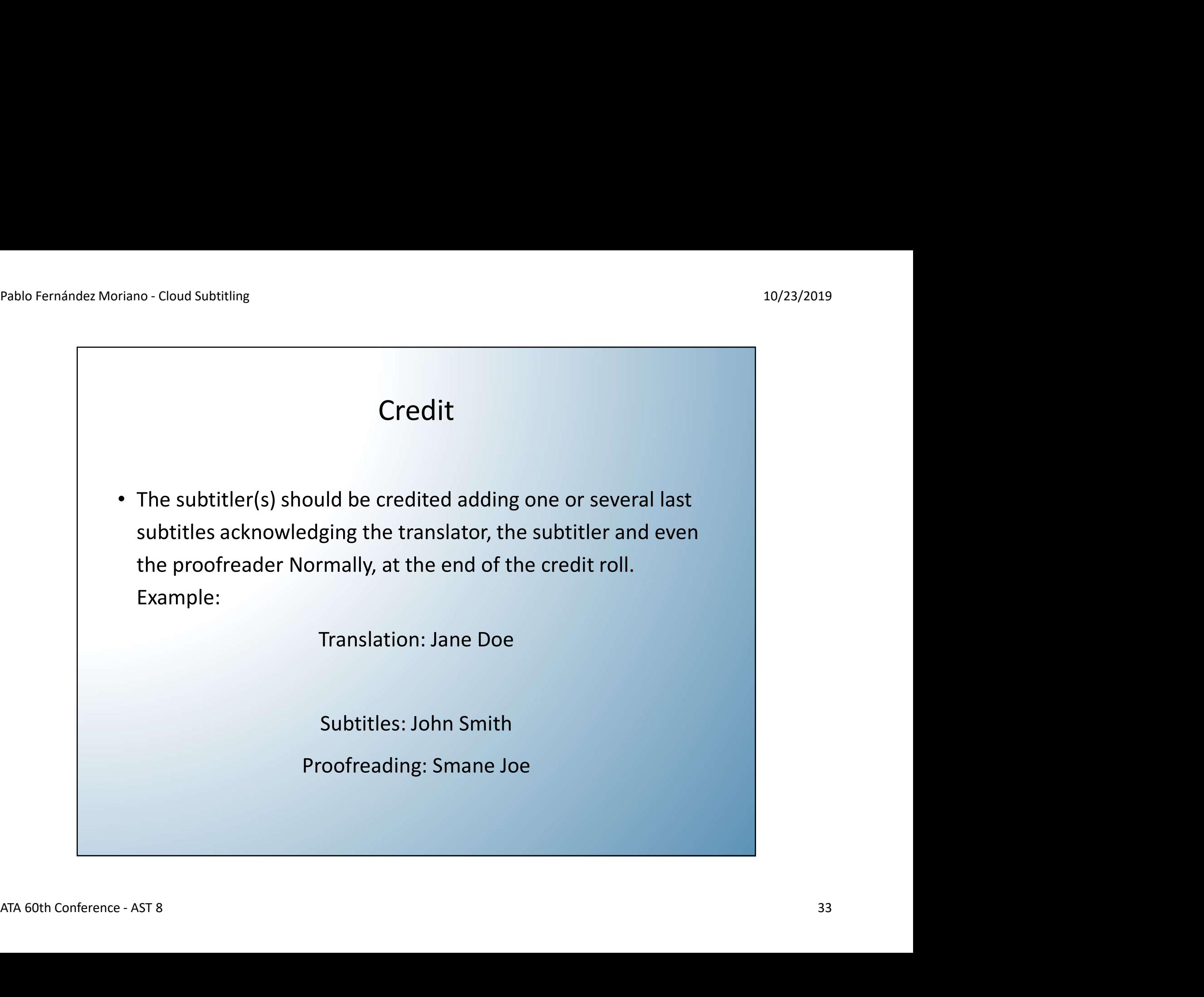

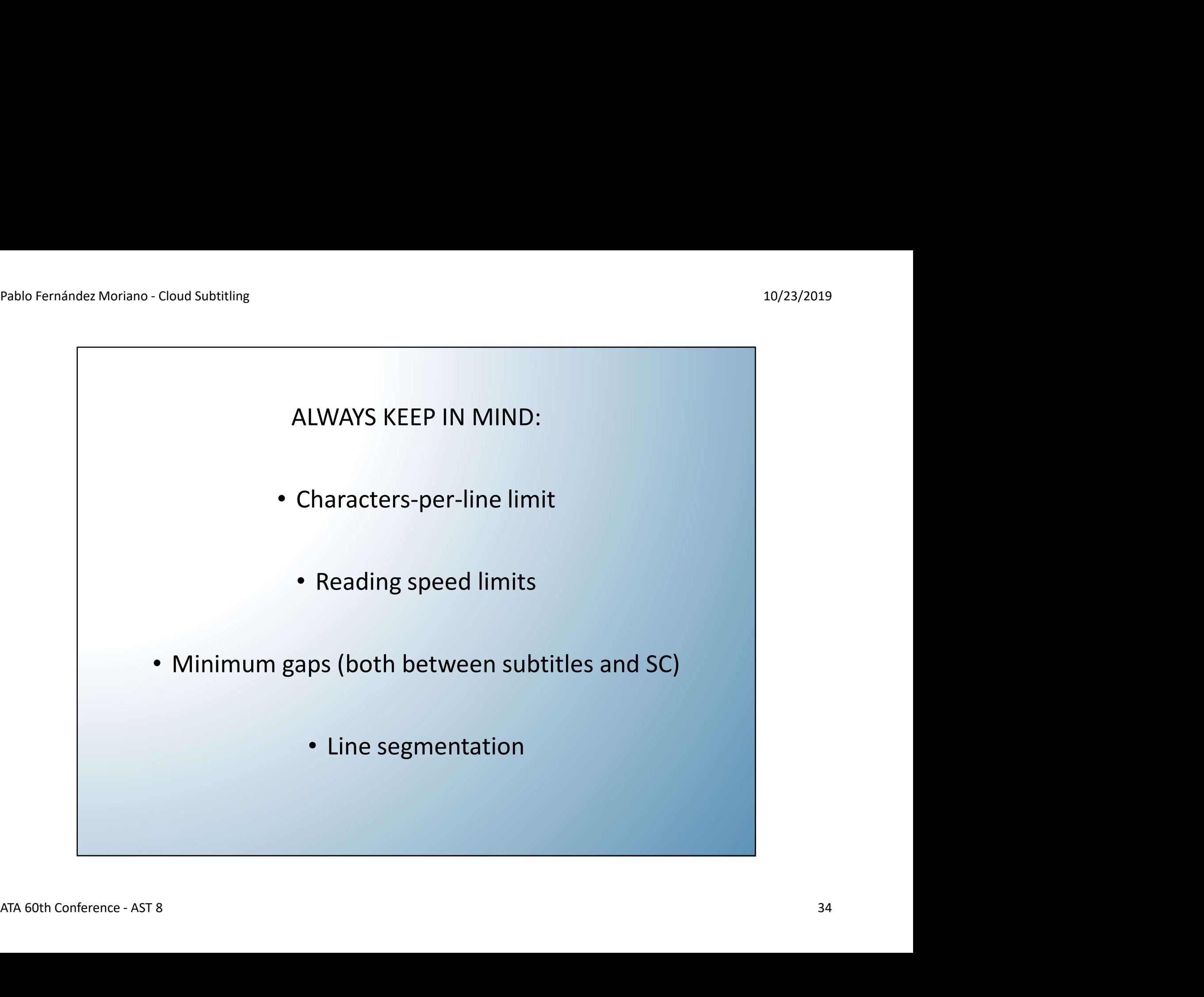

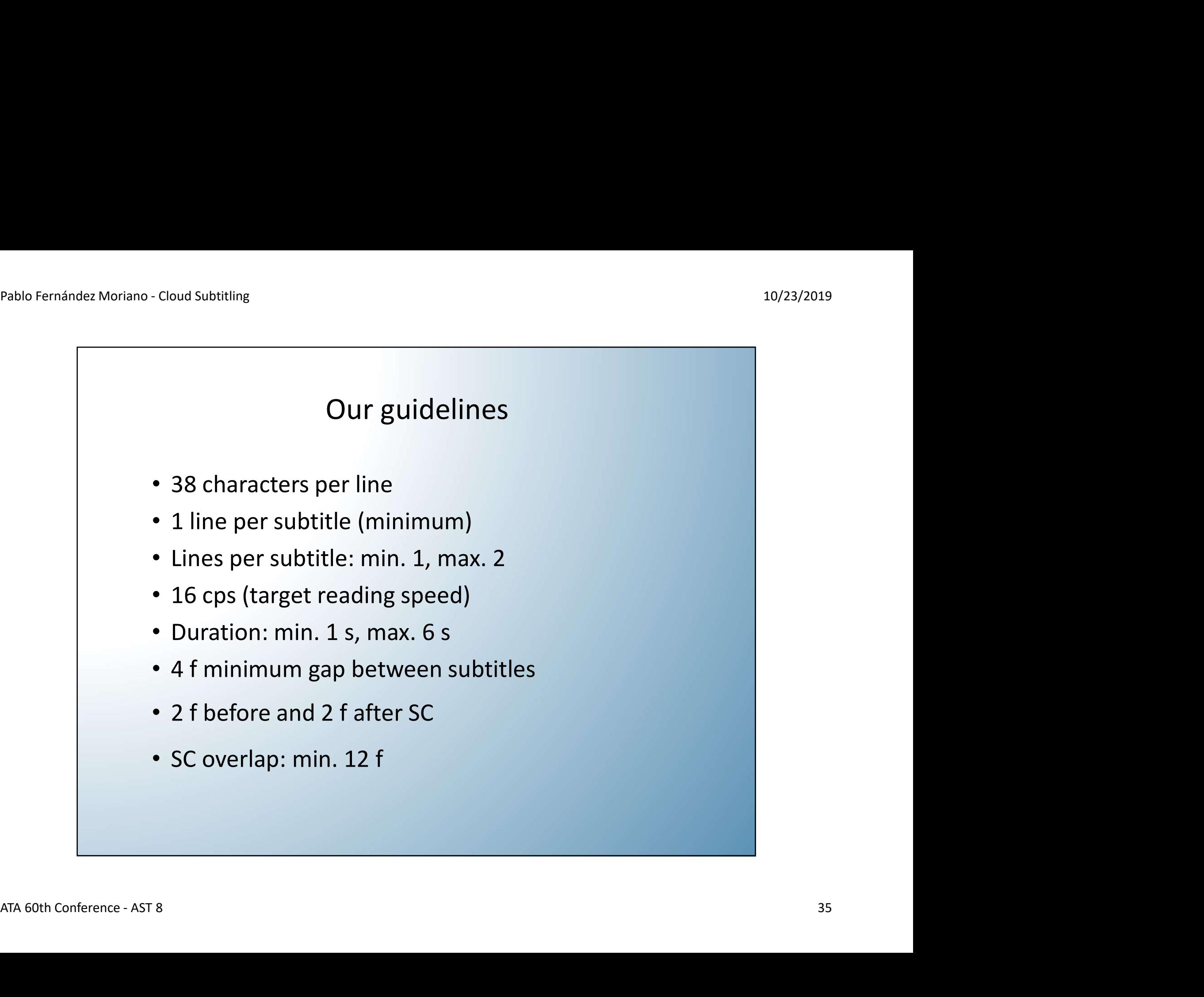

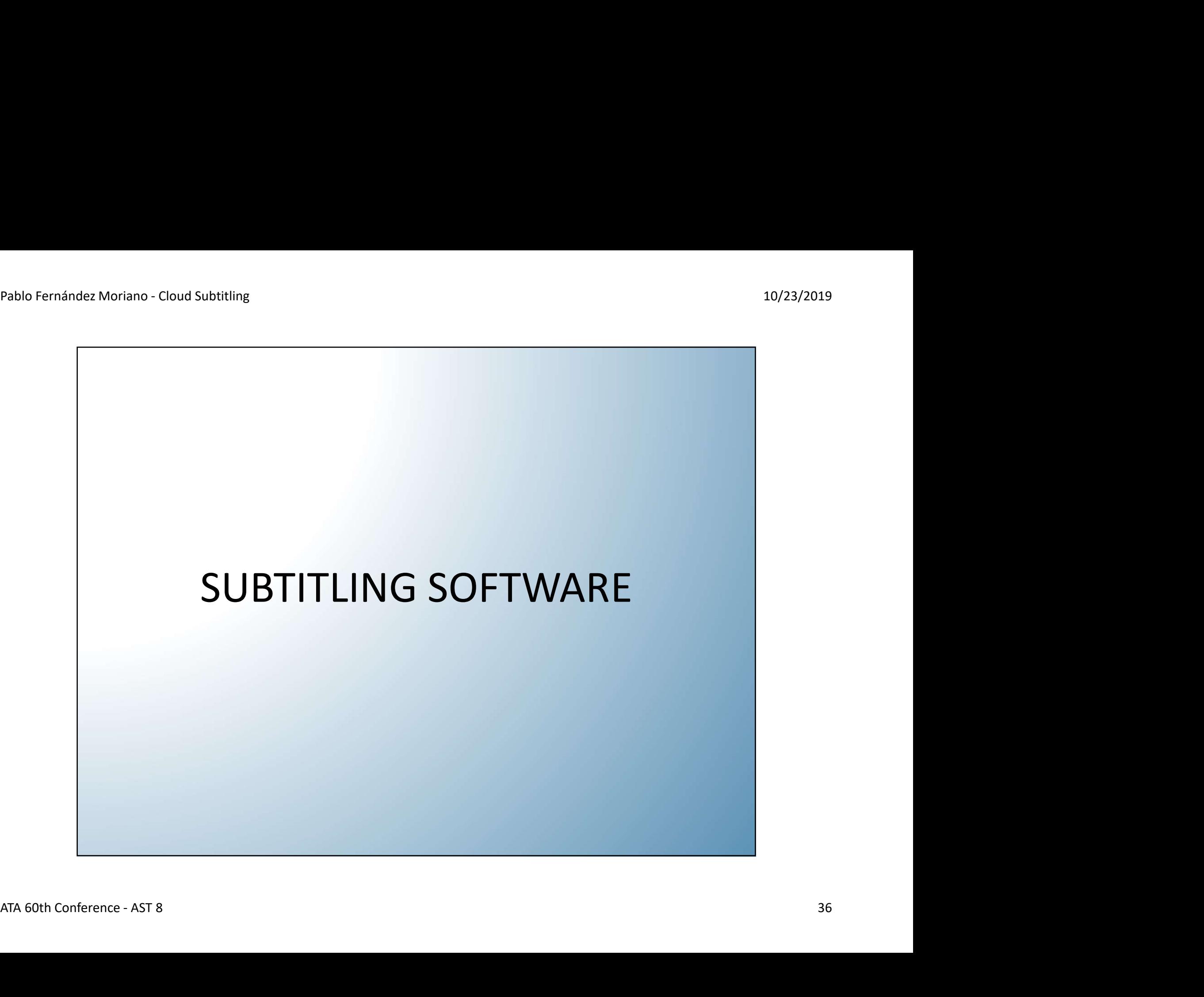

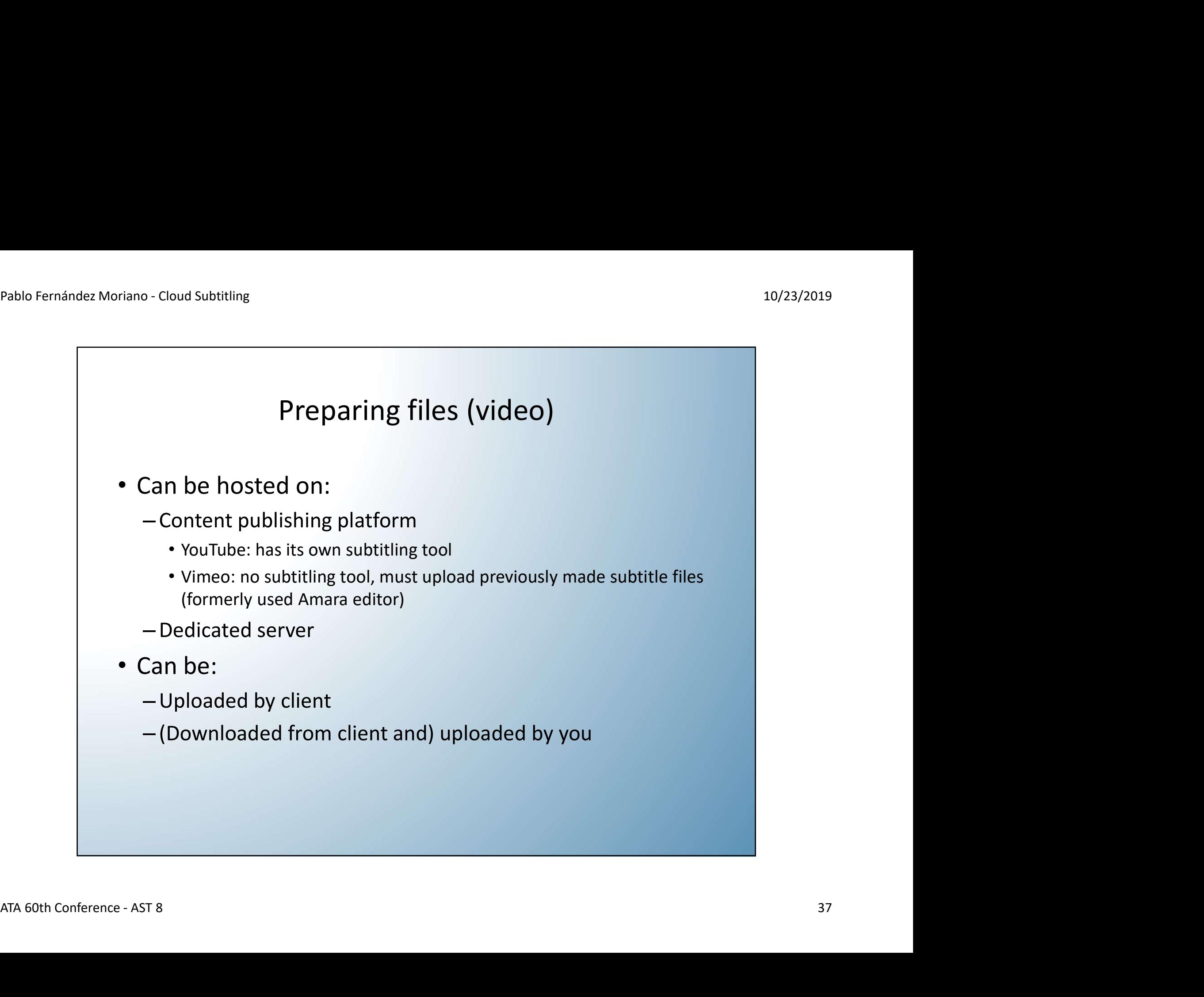

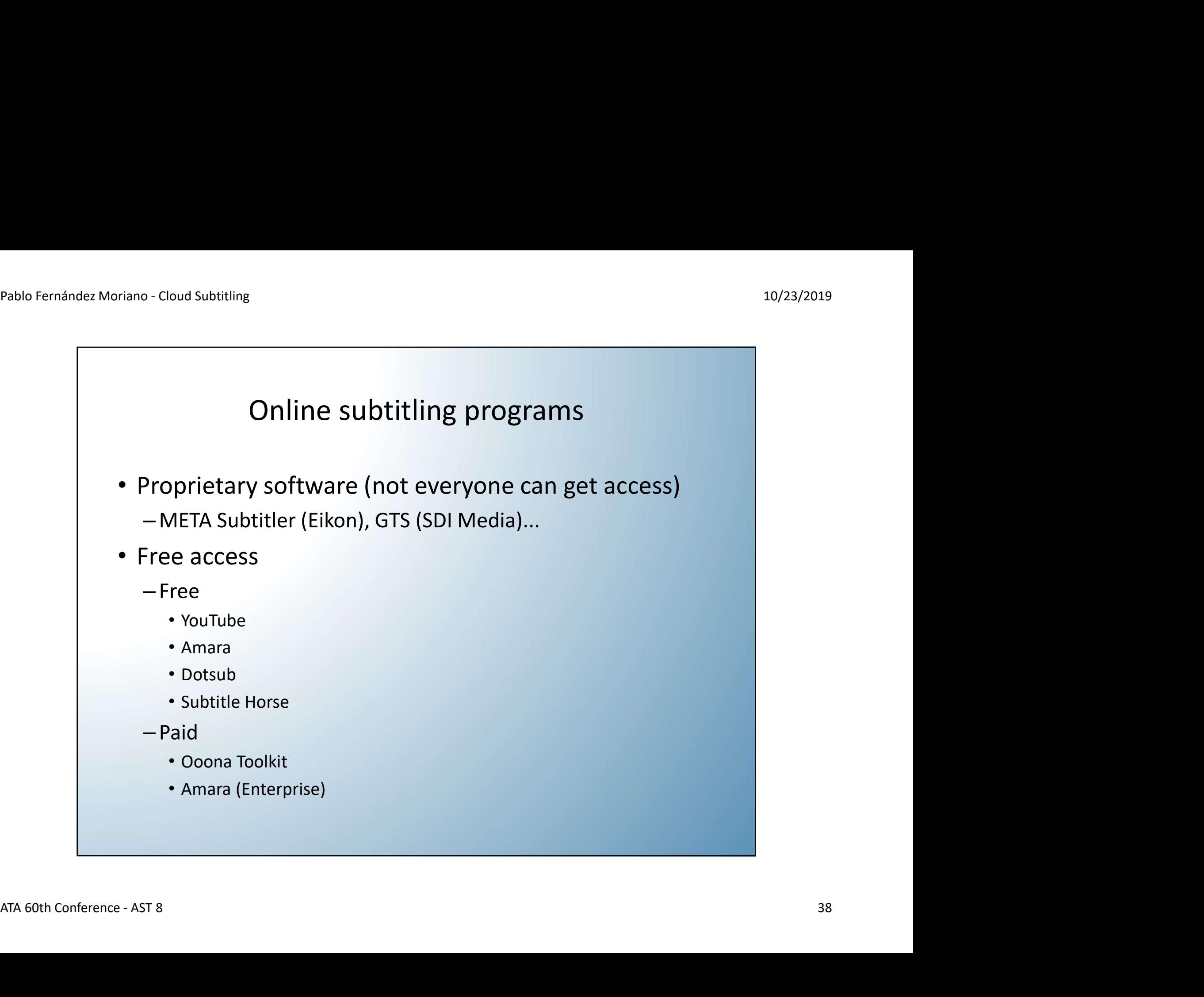

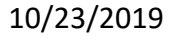

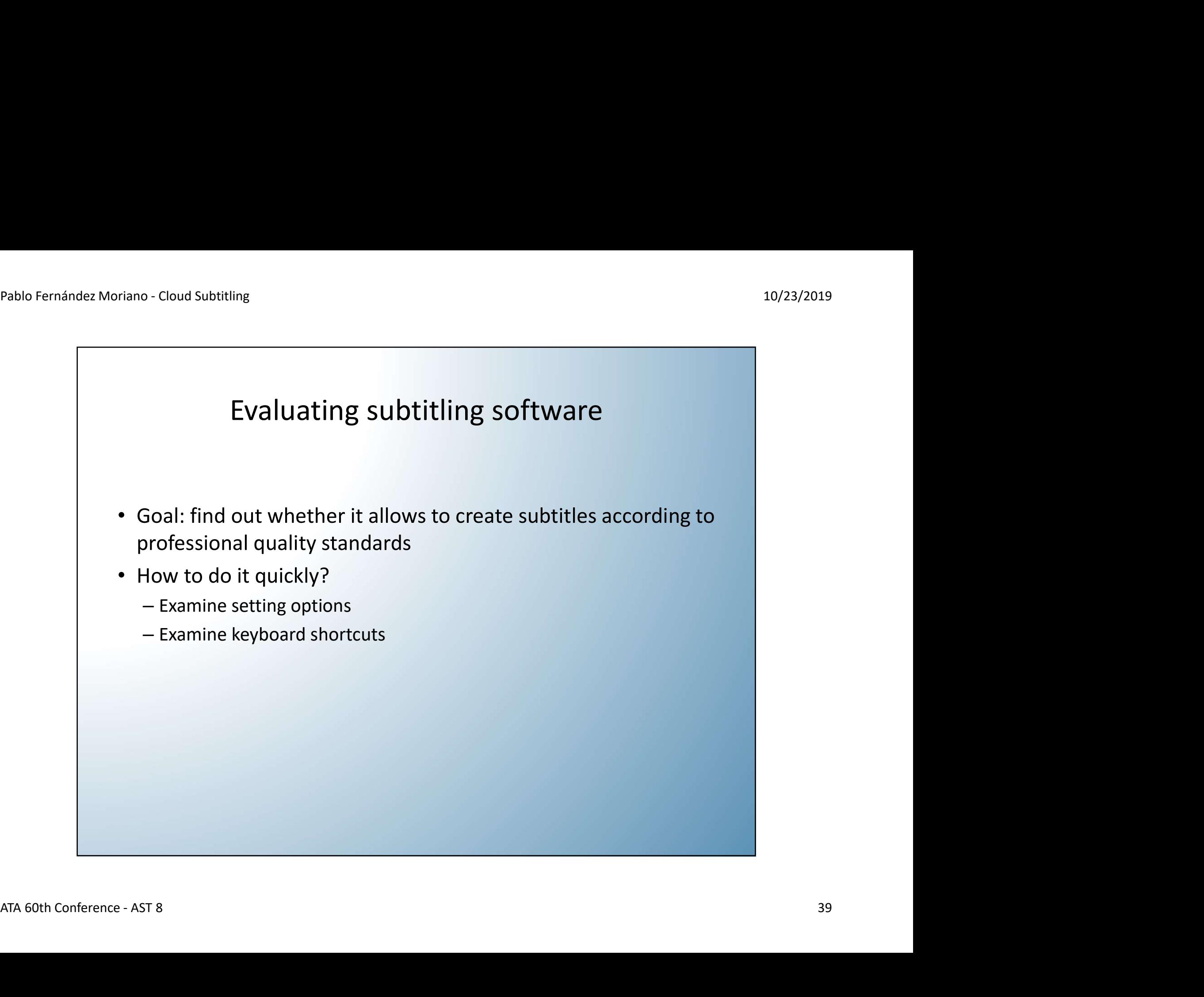

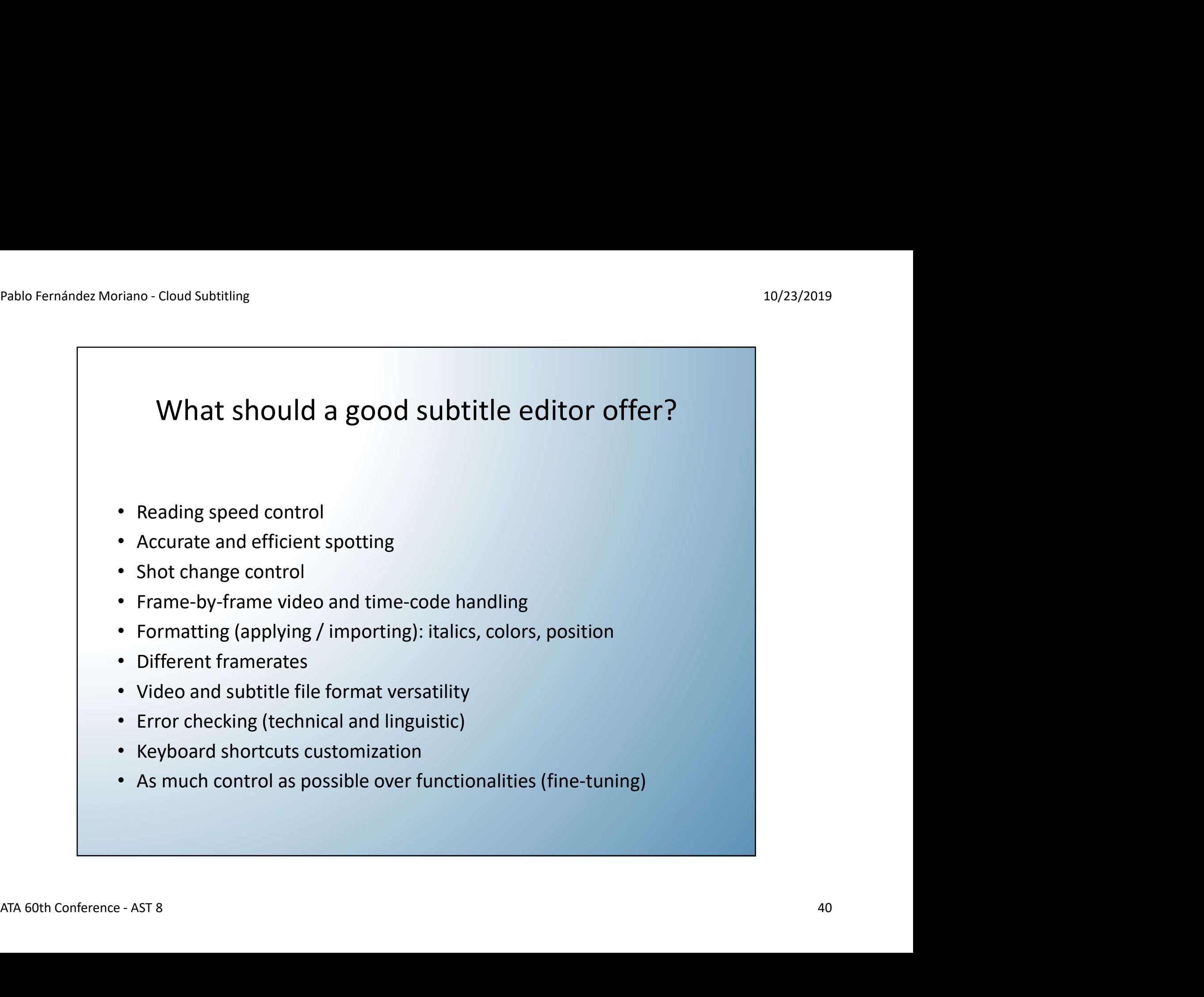

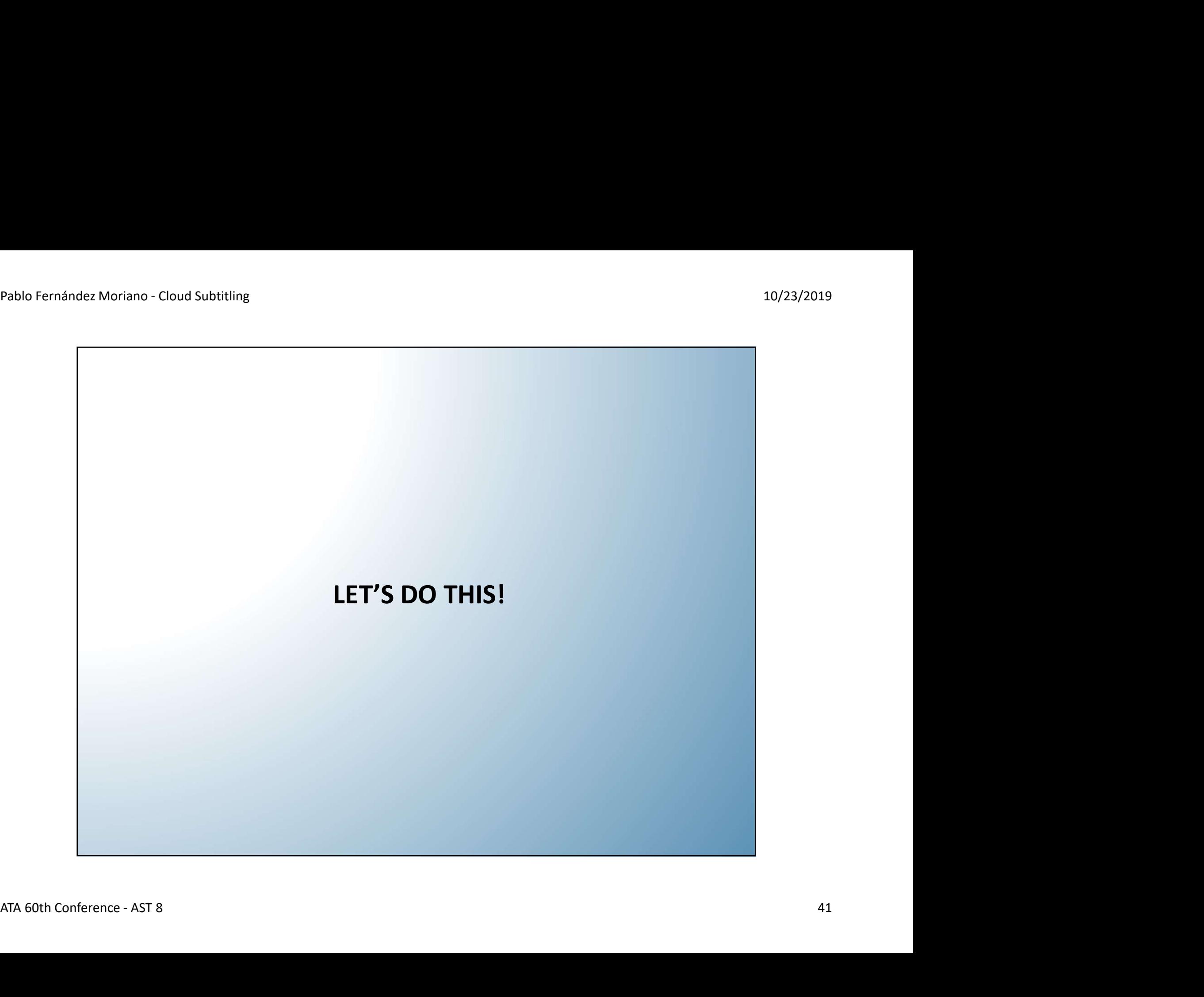

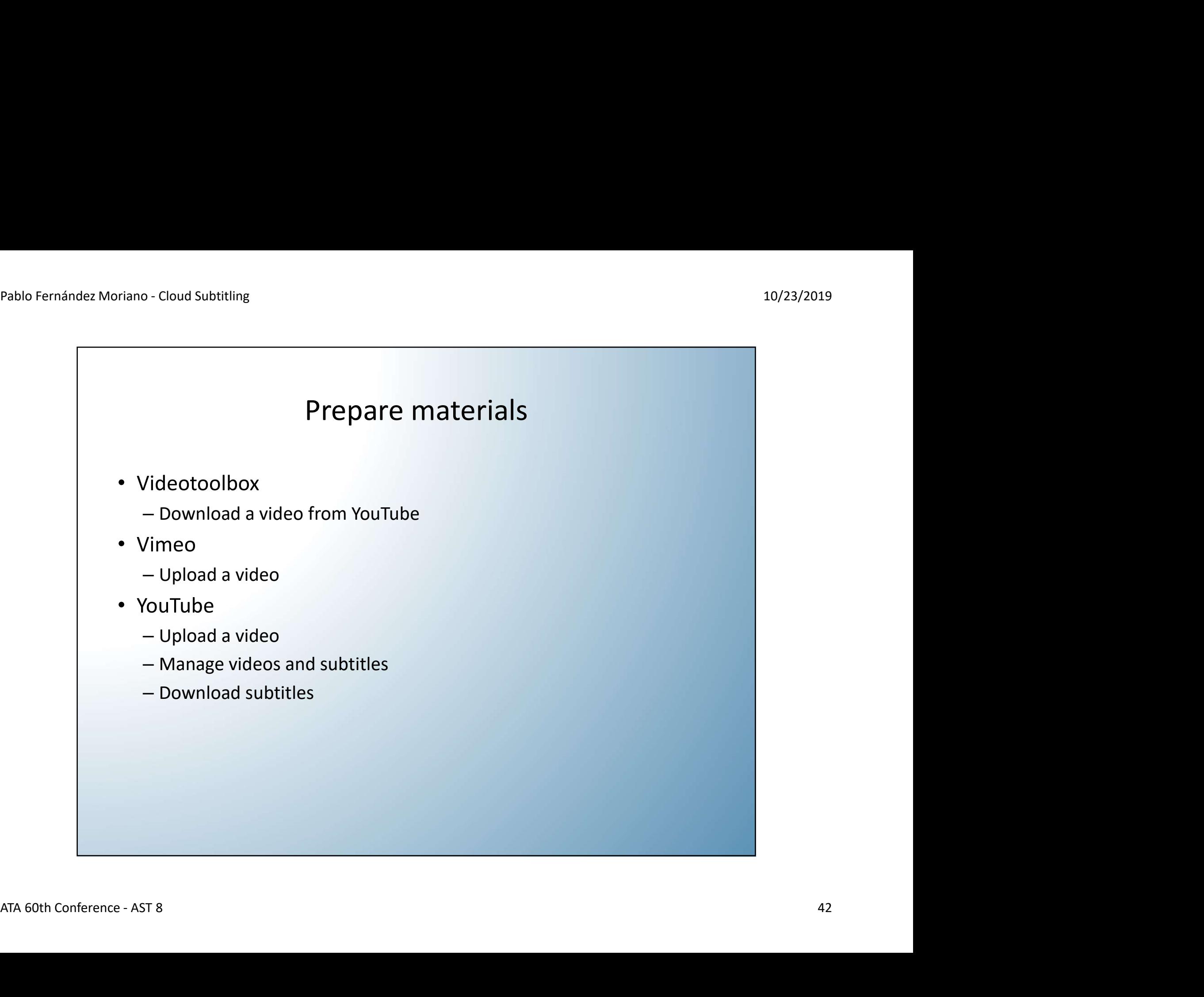

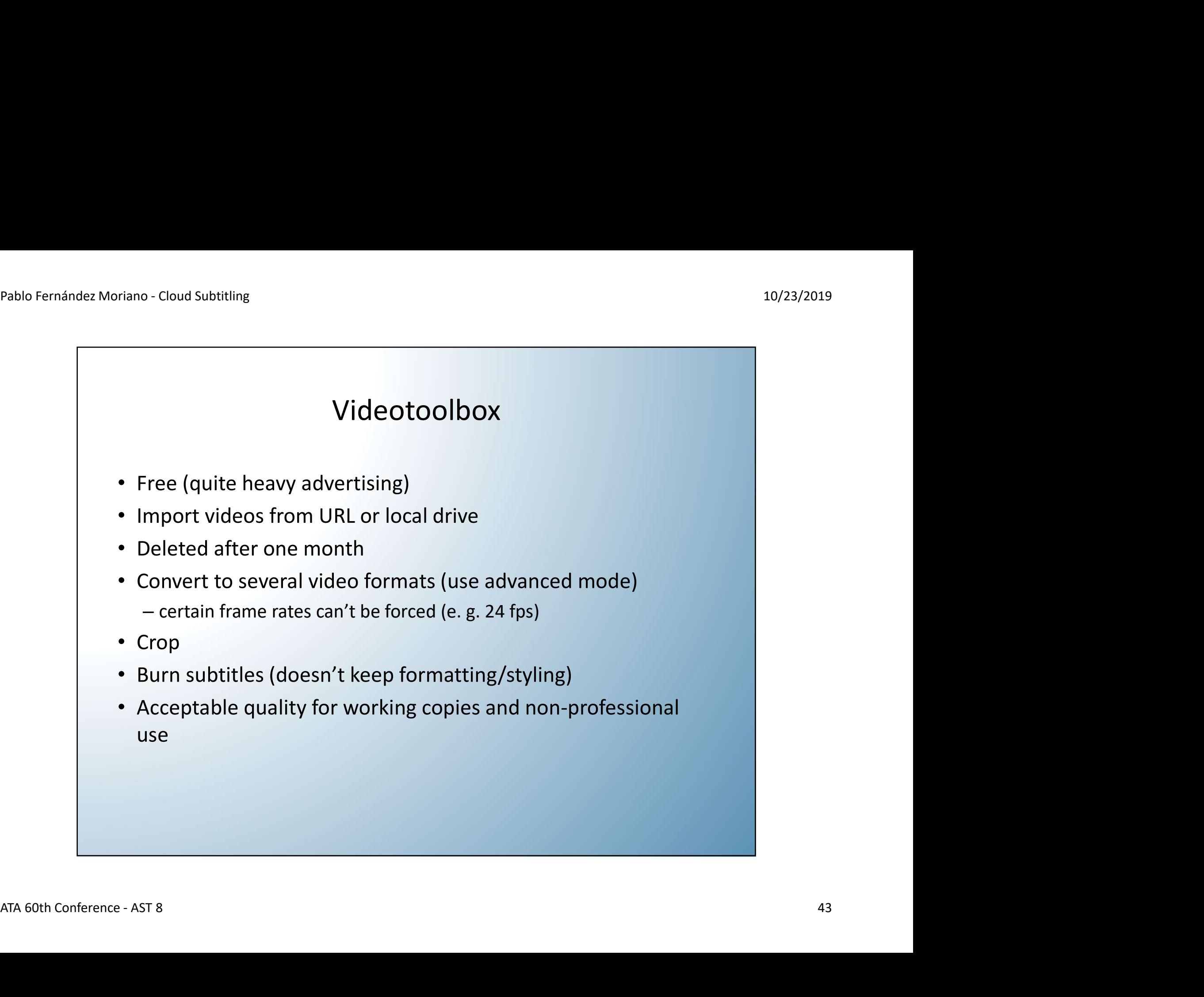

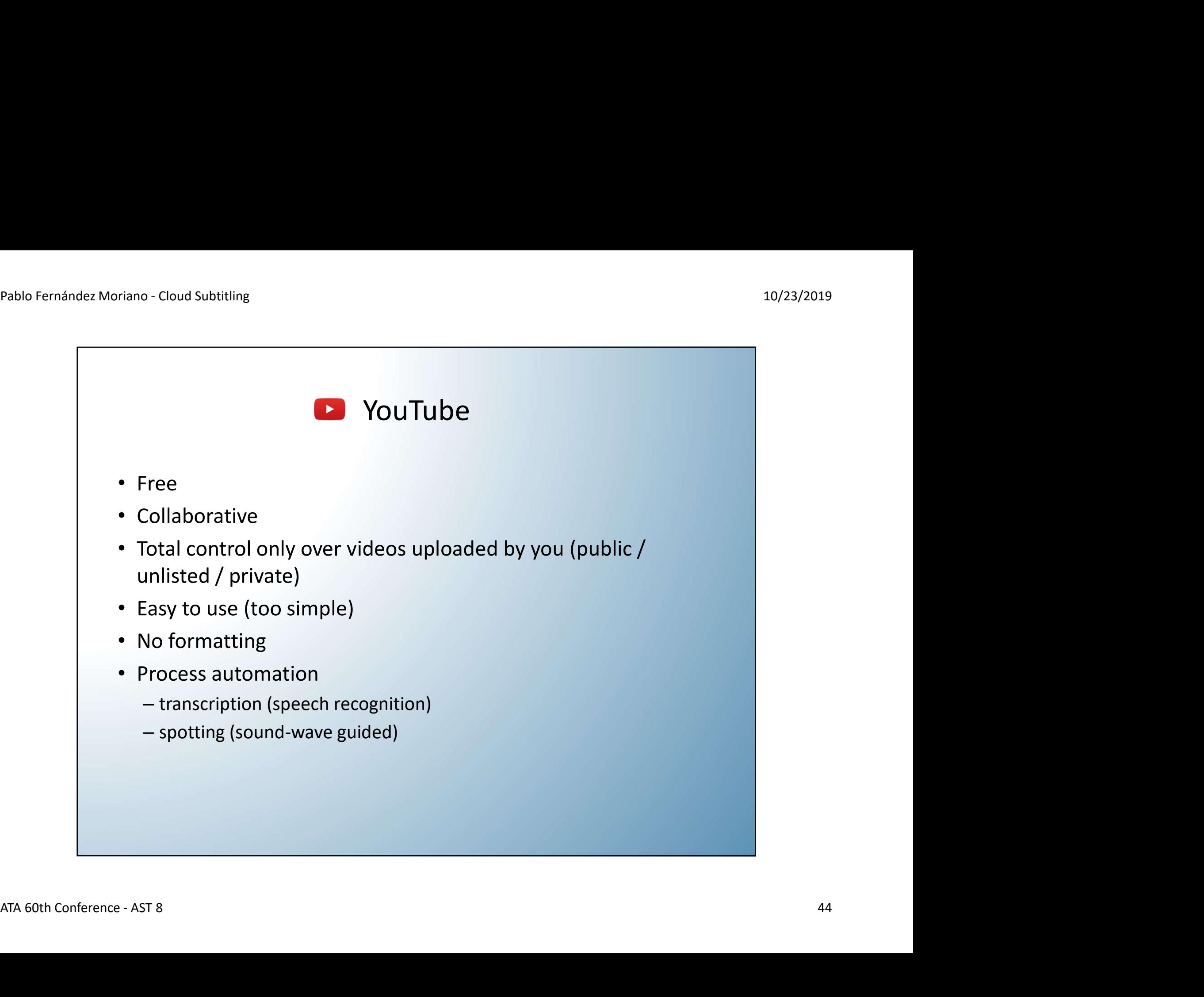

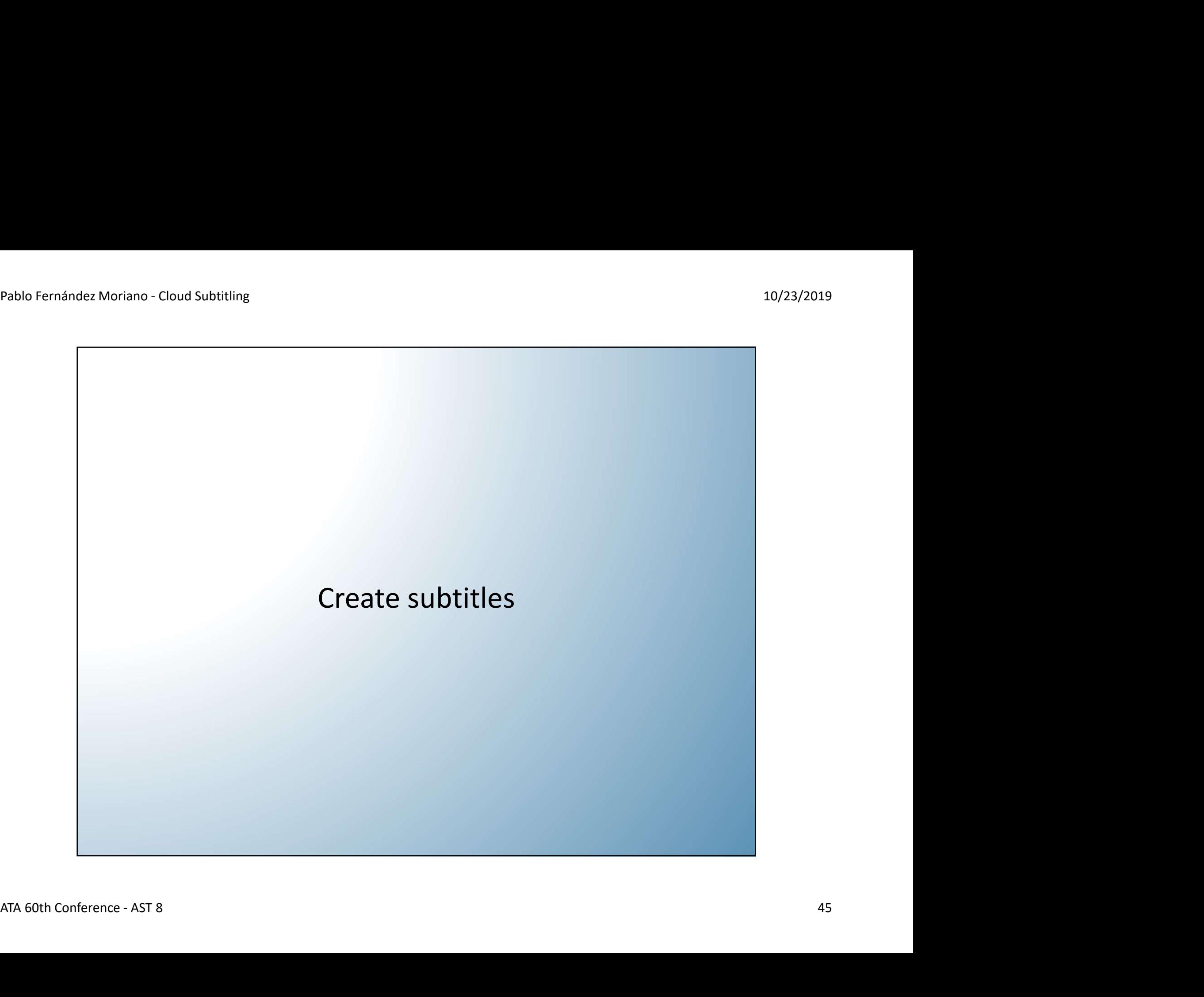

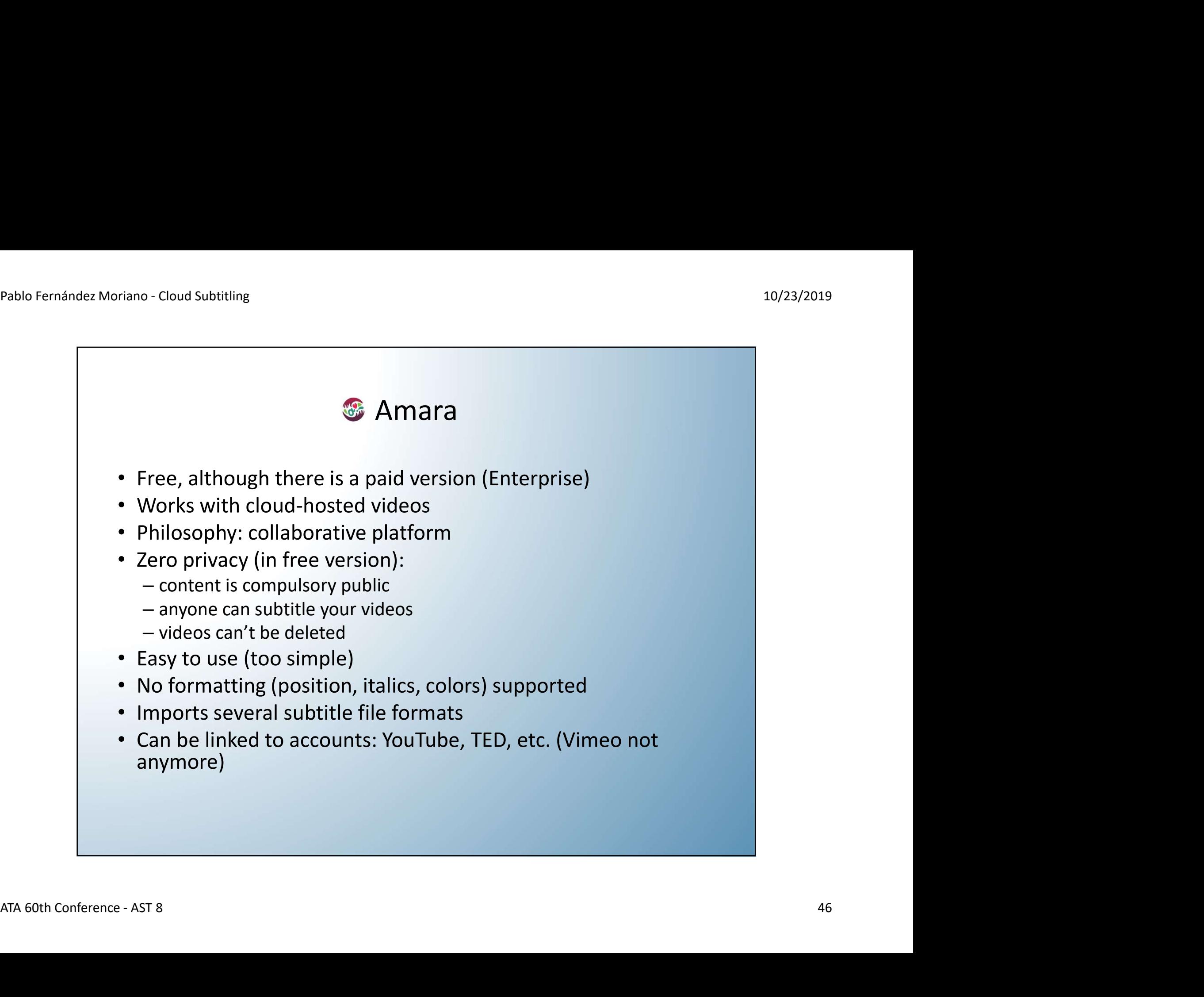

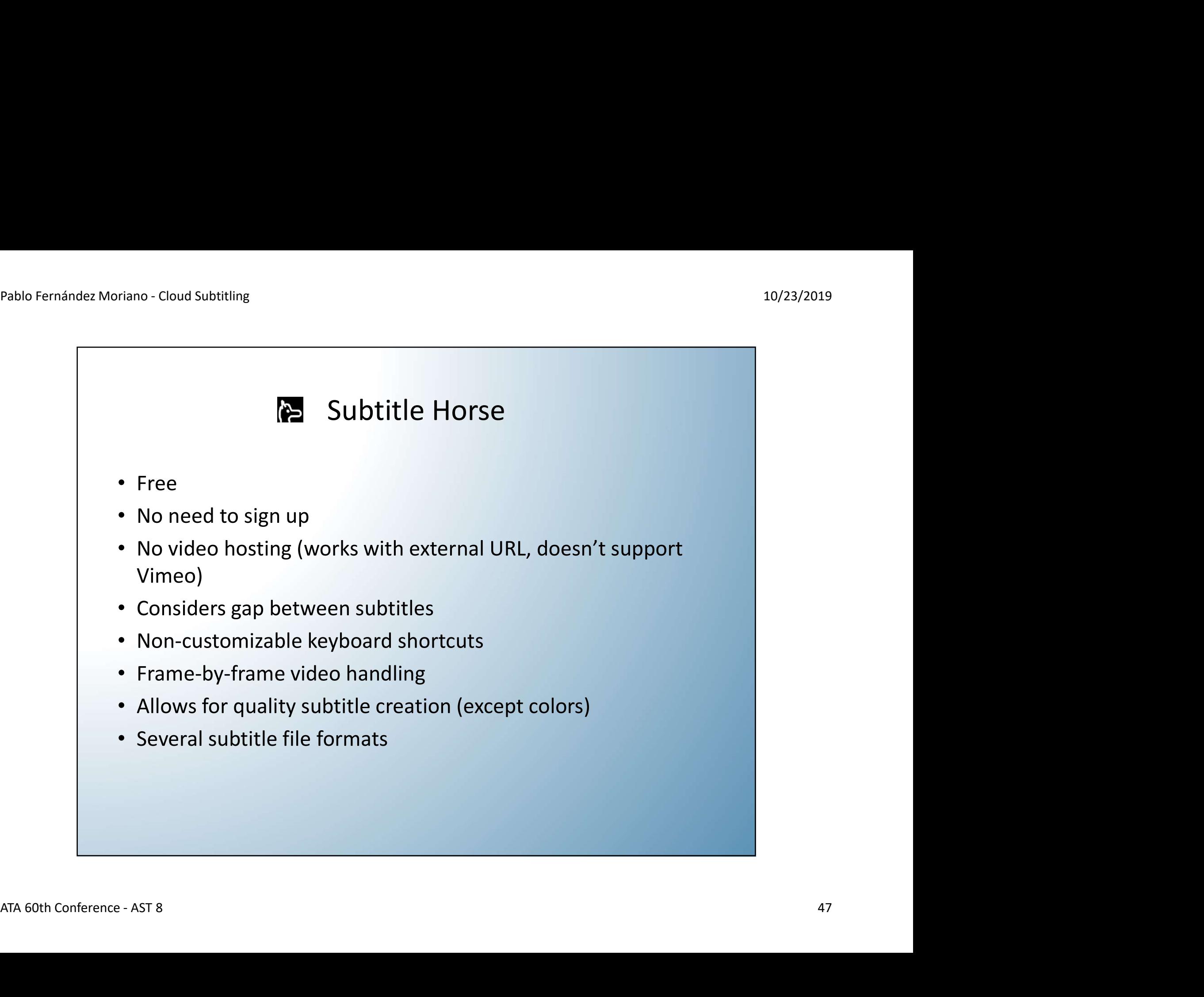

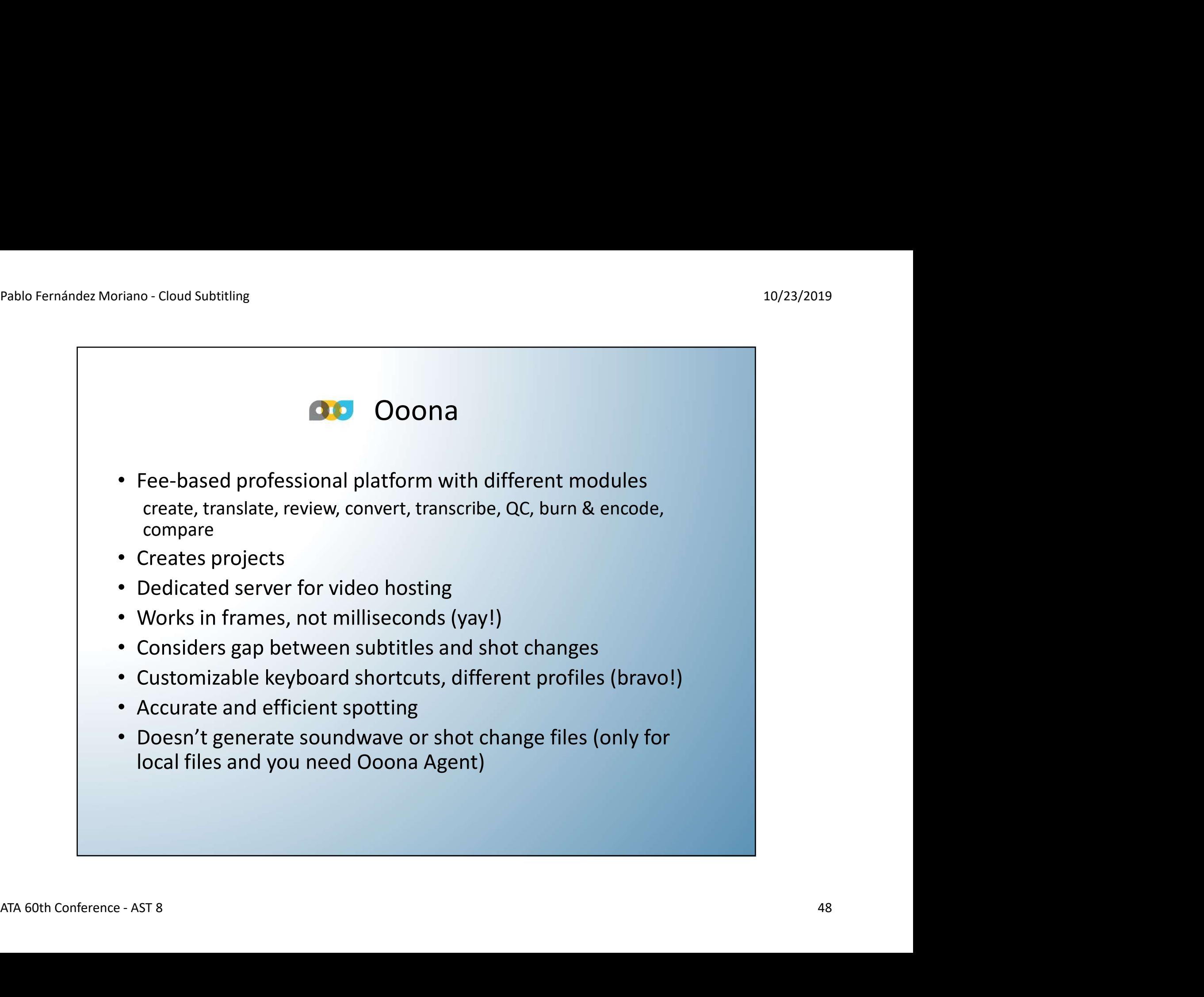

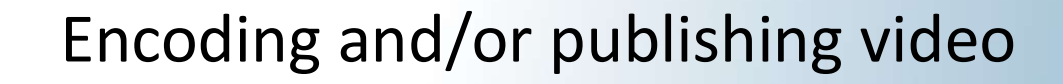

- Closed captions (can be shown or hidden)
	- YouTube: publishes semi-automatically or after validating community contributions
	- Amara: publishes on corresponding platform after validating
	- Other platforms: upload corresponding file
- $\bullet$  Embedded (burnt-in) subtitles (always visible)<br> $-$  Load file on corresponding app<br> $\bullet$ • Embedded (burnt-in) subtitles (always visible)
	- Load file on corresponding app

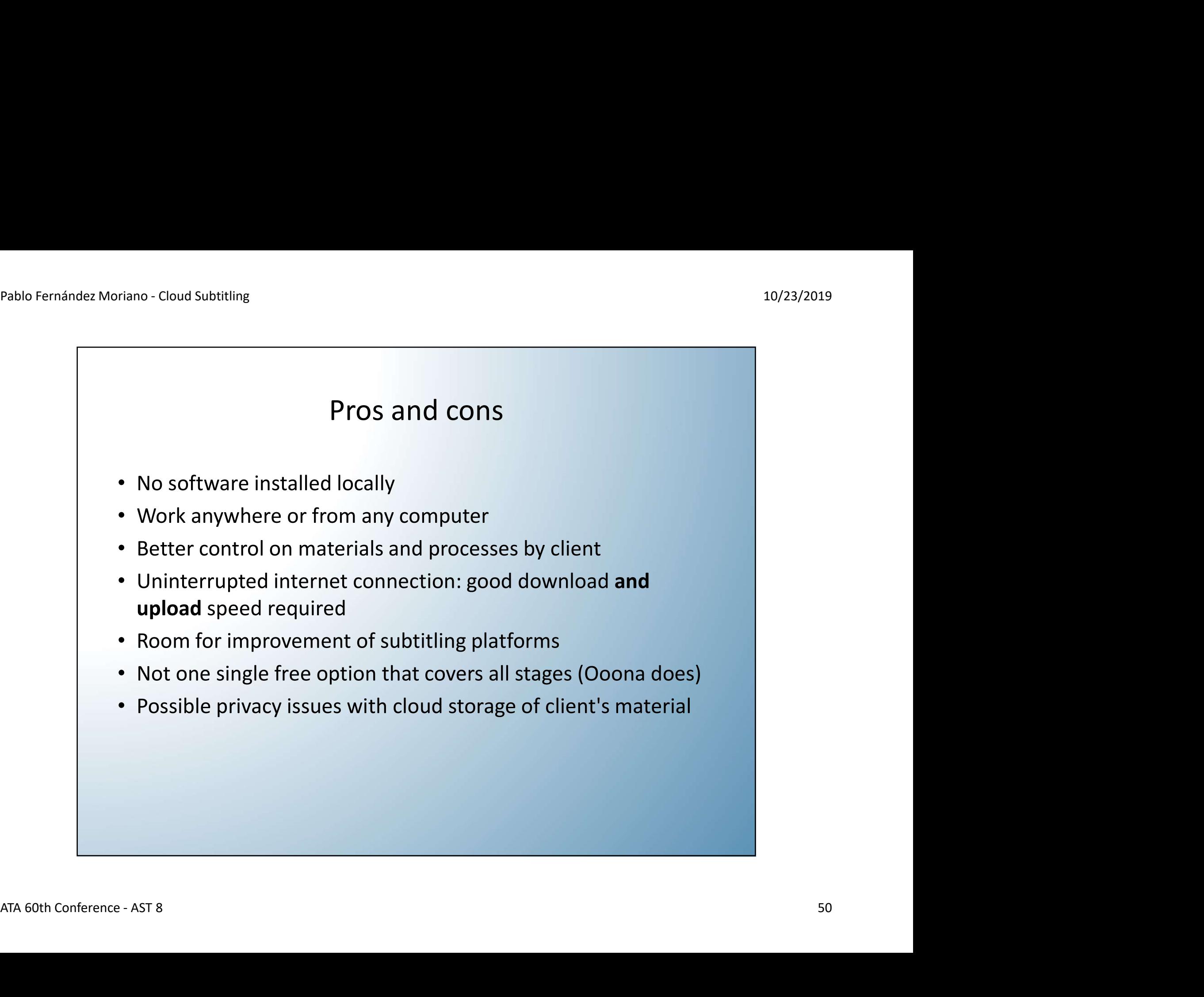

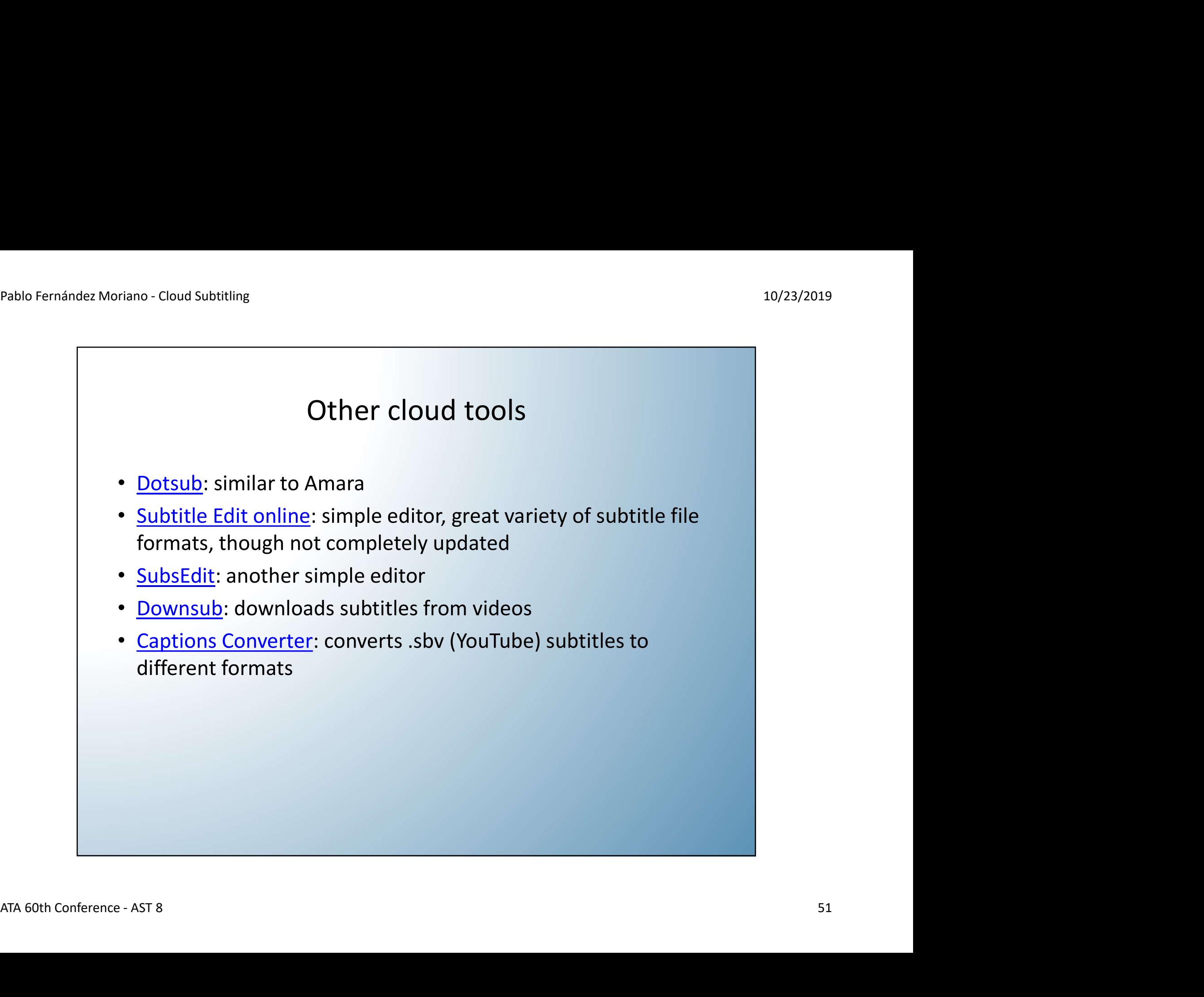

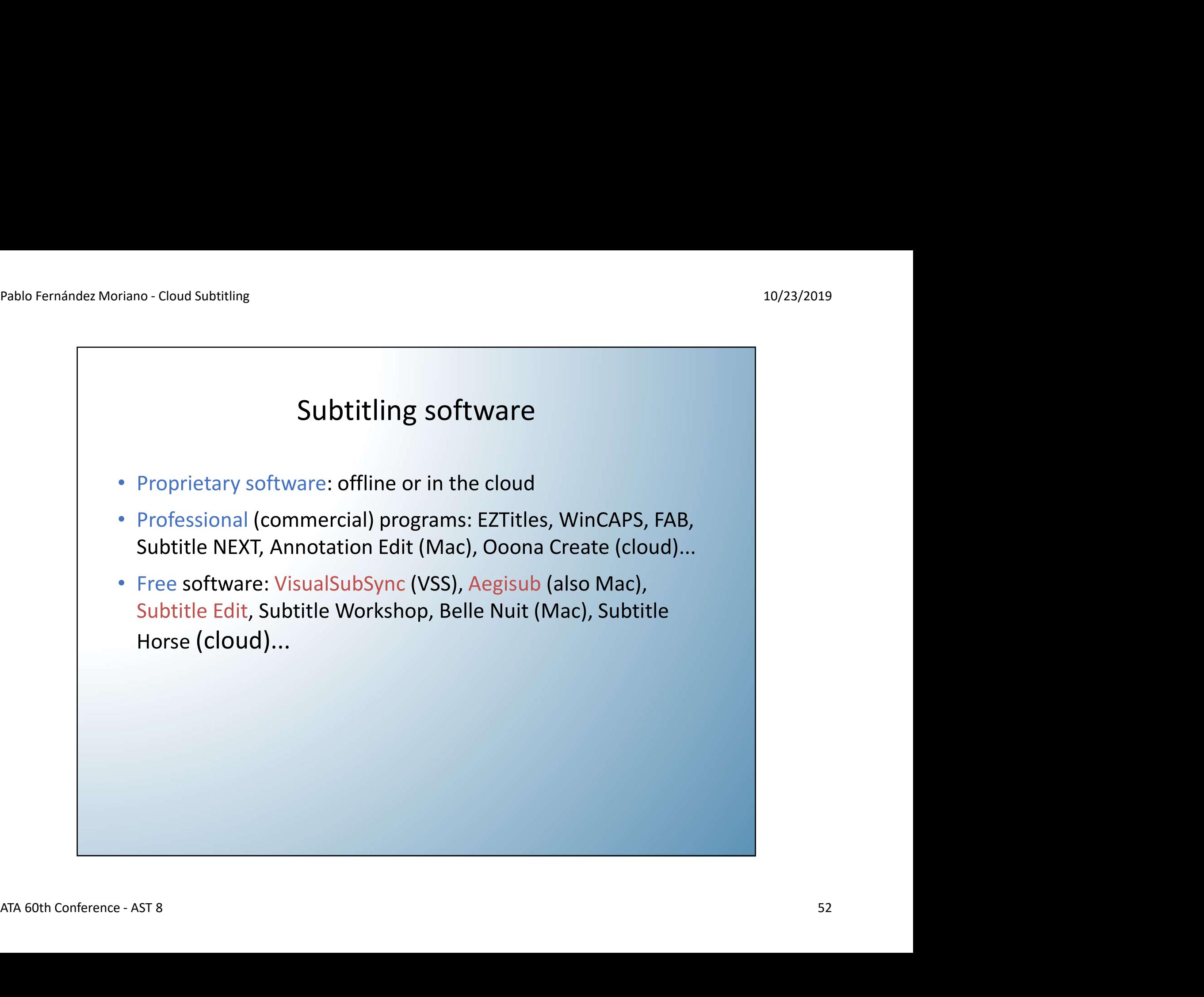

![](_page_52_Picture_2.jpeg)

![](_page_53_Picture_2.jpeg)

![](_page_54_Figure_2.jpeg)

![](_page_55_Picture_1.jpeg)